## RUHR-UNIVERSITÄT BOCHUM

ARBEITSBERICHTE

des

Rechenzentrums

Direktor: Prof. Dr. H. Ehlich

Nr. 7602 BO.E6.03

iya na masang mga mga matanggunian ng mga matanggunian.<br>Mga matanggunian

BOGOL-STRING, eine flexible Zeichenkettenverarbeitung in ALGOL60

2. erweiterte und geänderte Version

von

i.

V,

C,

Manfred Rosendahl

März 1976 4630 Bochum, Universitätsstr. 150, Geb. NA INHALTSVERZEICHNIS: O. Einleitung 1. Überblick über das System BOGOL-STRING 1.1. Aufbau Seite: 3 3 3 1.2. Deklaration und Handhabung 4 1.3. Bei den String- und Matchprozeduren auftretende Parametertypen 4 2. "Pat tern-matching" 2.1. "Matching"-Prozedui MAT 2.2. Ersetzungs-Prozedur ASS 2.3. Wertzuweisung während des "Matching"-Algorithmus 2.3.1. Wertzuweisung an Variablen SV 2.3.2. Wertzuweisung an die Ausgabe SVOP 2.3.3. Wertzuweisung der letzten Ausgabe OSV 2.3.4. Zuweisung der Cursor-Position CURS 2.4. zusammengesetzte Pattern 2.4.1. Alternativen ALT 2.4,2. Seguentielle Pattern PAT 2.5. Primitive "Match"-Bedingungen 2.5.1. ANA, NOTANY 2.5.2. SPAN, BREAK 2. 5. 3. TAB, RTAB, REM 2. 5. 4. POS, RPOS 2. 5. 5. ARB, ARBNO 2.5.6. LEN 2. 5. 7. BAL 2. 5. 8. UNTIL 2. 5. 9. FAILURE, SUCCEED 2. 5. 10. FENCE 2. 5. 11. NOT 2. 5. 12. BOOL, D0 2. 5. 13. IP, OP 2.6. Syntaxgesteuertes Pattern-Matching 2.6.1. Regelalternativen RU 2.6.2, Sequentielle Terme RS 2.6.3. Iterationen STAR 2.6.4. Sprung GO 2.7. Neupositionieren 2.7.1. Cursorzurücksetzen BACK 2. 7.2. Verlängern des zu "matchenden" Strings INPU 2.7.3. Linksshift des zu "matchenden" Strings IPUSH 2.8. Konstruktion von Pattern durch den Benutzer 2. 8. 1. "Unevaluated Expression" UE 2.9. Adressierung der Ein-Ausgabestrings 2.9,1. IBUF 2.9.2. OBUF 2.10. Anderung des "Matching"-Modus ANCHOR 6 6 8 9 9 9 10 10 10 10 11 11 11 11 1 2 12 13 1 4 14 15 15 1 6 17 17 18 19 19 19 19 19 20 20 20 21  $21$ 22 23 23 23 24

- 2 -

## O. Einleitung

Die Algol 60 Implementierung des TR 440 *[* 1 ] ist eine sehr weitegehende und vollständige Implementierung der Sprache Algol 60 *[* 2) . Die Sprache 11.lgol 60 enthält jedoch keine Anweisungen zur Stringbearbeitung. Strings sind zwar als Daten im Sprachumfang enthalten, können jedoch nur ein- und ausgegeben und als formale Parameter übergeben werden. Lediglich für sehr beschränkte vergleiche steht die Prozedur EQUIV zur Verfügung.

Als eine zur Zeichenkettenverarbeitung sehr geeignete Sprache gilt SNOBOL, Gebräuchlich sind die beiden Versionen SNOBOL 3 *[* 31 und SNOBOL 4 *[* 4) ,

Im Rahmen des Programmiersystems BOGOL-STRING werden die meisten Möglichkeiten von SNOBOL 4 in Algol-Programmen ansprechbar. Zusätzlich ist eine syntaxgesteuerte Textverarbeitung, ähnlich in CDL ( 8 ,9] möglich.

BOGOL-STRING ist ein Teil des Systems BOGOL (BOchumer-alGOL)<sup>1</sup>, das zur Erweiterung der Algol Sprachmöglichkeiten gedacht ist.

#### 1, Uberblick über das System BOGOL-STRING

#### 1.1. Aufbau des Systems

Das System BOGOL-STRING ist als Unterprogrammpaket aufgebaut. Eine Reihe von Prozeduren erlauben die Stringsverarbeitungsmöglichkeiten von SNOBOL 4 *[4}*  insbesondere zur kontextabhängigen Stringuntersuchung, und von CDL *[* 8,9] zur syntaxgesteuerten Stringerkennung und Generierung.

Die Prozeduren MAT und ASS simulieren ein SNOBOL-Statment.

MAT  $(A, B_1, ..., B_n)$ 

Der String A wird auf die Bedingungen  $B_1, \ldots, B_n$  getestet.

ASS  $(A, B_1, \ldots, B_n, C);$ 

Der String A wird auf die Bedingungen  $B_1, \ldots, B_n$  getestet und der diese Bedingungen erfüllende Teilstring Wird durch den String C ersetzt.

Mit Hilfe der Prozeduren RU, RS, STAR und GO kann eine Syntax ähnlich wie in CDL durch eine Affix-Grammatik *[* 12) beschrieben werden. Diese Syntax kann ebenfalls als Testbedingung in MAT oder ASS angegeben werden.

1) Weitere Teile des BOGOL-Systems:

(1) BOGOL-TAS, zur systcmnah\_en Programmierung in Algol {bereits implementiert) *[* s]. Neubearbeitung in Vorbereitung.

In Vorbereitung:<br>(2) BOGOL-DATA[6] . Erlaubt es in Algol 60 strukturierte Datenstrukturen (modes) wie in ALGOL68 aufzubauen und zu verarbeiten.

( 3} BOGOL-FOPJlAC, zur Formelmanipulation und zum symbolischen Rechnen,

#### 1.2. Deklaration und Handhabung

Die Darstellung der Strings ist die gewöhnliche Algol-TR 440 Stringdarstellung, also:

1. Ganzwort:

2. und folgende Ganzworte:

Länge des Strings'mit TK1, Stringinhalt mit 6 Zeichen/Wort.

BEISPIEL:

UNI-BOCHUM

 $1$   $10$   $3$   $UNI-BO$   $3$  CHUM

Ein solcher String wird in aufeinanderfolgenden Zellen i. A, einem Array abgespeichert.

Ein so abgespeicherter String kann wie ein gewöhnlicher Algol-string behandelt werden, also als Parameter auftreten oder ausgegeben werden.

Er entspricht jedoch nicht dem A-Format der Knuth-Prozedur INPUT bzw. OUTPUT.

Die BOGOL-STRING Prozeduren werden wie gewöhnliche Algol code-Prozeduren in der Form:

 $\langle$  type > procedure NAME $(X)$  ; code;

deklariert. Wegen der Typenkennung ist jedoch folgendes zu beachten:

Wird einer integer-Größe eine real-Größe zugewiesen, so erfolgt eine Rundung. Dies läuft jedoch für TK # O auf einen Alarm. Daher werden Strings zweckmäßig nur auf real Variablen abgespeichert.

Die Prozeduren des BOGOL-Systems liegen als Montageobjekte in der Bibliothek BOGOL auf der LFD (langfristige Datenhaltung) vor.

Nach dem Kommando D BIBANM., BOGOL sind sie wie gewöhnliche Algol-Prozeduren der &OEFDB (öffentliche Datenbasis) zu benutzen.

Zur Vermeidung des lästigen Deklarierens der code- Prozeduren ist ein Precompiler implementiert, der in einem Algol-Programm fehlende Deklarationen einsetzt. (Kommando PREKOM *[* 7] ).,

#### 1.3. Bei den String- und "Match"-Prozeduren auftretende Parametertypen

Bei den Stringprozeduren können mehr als die gewöhnlichen Algol 60 P<mark>arametertypen</mark> vorkommen,

In den Prozedurbeschreibungen werden für die erlaubten 'l'ypen der aktuellen Parameter folgende Bezeichnungen verwandt:

strinqvar Feld(name) oder Variable, aber der ein String abgelegt werden kann. String, Funktionsaufruf der ein String liefert

Feld das String enthält, Variable ab der ein String beginnt

#### Feldname array

Referenz (Adresse) einer Variablen. Dies kann erreicht werden durch Angabe der Variablen, wenn ihr Inhalt eine Adresse ist oder durch einen Ausdruck, der die Adresse angibt, z. B. durch Prozedur REF (BOGOL-TAS  $\lceil 5 \rceil$ ).

integer Algol-Variable oder Größe mit integer-Wert.

real

 $\sim$ 

ref

string

Algol-Variable oder Größe mit beliebigem Wert.

pattern

siehe Prozedur MAT

 $var$ </u>

Variable, keine Konstante oder Ausdruck. Kann auch ein Prozeduraufruf sein, der Wert und Adresse liefert, z. B, VAL,

Diese Bezeichnungen dienen nur zur Beschreibung. *Sie* haben keine Beziehung zur aktuellen Deklaration im Programm. Zur Deklaration siehe 1.2.

 $\overline{6}$ 

## 2. "Pattern-matching"

Diese Prozeduren zur Prüfung des Auftretens bestimmter Teilstrings in einem String {das "pattern-rnatching") sind die Hauptprozeduren zur String-manipulation.

- Die Prüfung kann in den Prozeduren:
- MAT (nur Prüfung),
- ASS (Prüfung mit Zuweisung (2.2.)) und

PAT (Prüfung einer zusammengesetzten Bedingung (2.4.2) erfolgen.

#### 2.1. "Matching" Prozedur MAT

Die "pattern-matching"-Prozedur MAT hat folgendes Format:

MAT  $(A, B_1, ..., B_n)$ ; string oder real A; pattern  $B_1$ ,  $\cdots$ ,  $B_n$ .

Bei A wird der zu untersuchende String angegeben oder von wo der zu untersuchende String eingelesen wird.

Dabei gibt es folgende Möglichkeiten:

 $A = 0$ : Lesen von Konsole {Gespräch) bzw. Fremdstring (Abschnitt) und zwar jeweils eine Zeile,  $0 \leq A \leq 100$ : Der zu testende String wird von der Gerätenummer A eingelesen.  $100 - A$ : Es sei  $A = 100 \cdot S + G$ . Der zu testende String ist der Satz Nr. s von der Random-Datei mit Ger.-Nr. G.  $A \sim 0$ : Gelesen wird wie bei /A/ jedoch wird der gelesene String an den

zuletzt getesteten angehängt.

 $A = 0.5:$ Lesen von Konsole/Fremdstring mit' Anhängen.

Das Anhängen des gelesenen Strings an den bisher getesteten erlaubt es zusammen mit IPUSR(Linksshif 2.7.3) beliebig lange Strings, auch über mehrere Zeilen, zu testen.

Die Parameter B<sub>1</sub> bis B<sub>n</sub> sind die Testbedingungen (pattern).

Dies Parameter spezifizieren gewisse Teilstrings oder Bedingungen, die fortlaufend im String A vorkommen bzw. erfüllt sein müssen, damit der "pattern-match" erfolgreich ist. Dieser Erfolg kann nachher abgefragt werden (SUCC, FALL). Dieses "matching" testet ein "scanner"- Algorithmus, der die einzelnen Bedingungen überprüft. In einigen Fällen können mehrere evtl. verschieden lange Teilstrings die Bedingung erfüllen. Dann wird zunächst die erste Alt€rnative {bei ALT) bzw. der kürzeste mögliche Teilstring (evtl. auch der Nullstring) genommen. Kann nachher eine spätere Bedingung nicht erfüllt werden, so wird wieder zurückgegangen und eine andere Alternative oder ein längerer Teilstring genommen.

Der "pattern-rnatching" Algorithmus verläuft genauso wie in SNOBOL nach folgenden Regeln:

Zunächst im Mode "unanchored".

- (1) Es wird versucht, die erste Bedingung (z. B. ein String) vom 1. Zeichen des zu untersuchenden Strings A an zu matchen. Geht dies nicht, dann vom 2. Zeichen an und so weiter.
- (2) Es werden nach rechts fortlaufend alle folgenden Bedingungen durch aufeinanderfolgende Teilstrings von A zu "matchen" versucht.
- (3) Kann eine Bedingung nicht erfüllt werden, so wird versucht, die vorhergehende Bedingung durch eine andere Alternative (bei Prozedur ALT) oder einen längeren Teilstring zu "matchen".
- (4) Hat die vorhergehende Bedingung keine freie Alternative mehr bzw. kann die Länge des "matchenden" Teilstrings nicht vergrößert werden, so wird weiter nach links gegangen und die davor liegende Bedingung untersucht usw.

Der "matching"-Algorithrnus läuft also hin und her bis entweder

- a) die letzte Bedingung "gematcht" wurde, dann ist der "pattern match" erfolgreich (SUCC) oder
- b) die erste Bedingung mangels freier Alternativen oder nicht mehr zu verlängerndem Teilstring nicht "gematcht" werden kann. Dann war der 1 'pattern match" ohne Erfolg (FAIL).

Anschließend liefern die boolschen Prozeduren SUCC und FAIL die entsprechenden Werte.

Im Mode" anchored ", einstellbar durch ANCHOR(1), muß die erste Bedingung durch einen Teilstring, der mit dem ersten Zeichen des zu untersuchenden Strings beginnt, "gematcht" werden.

Es ist der Mode "unanchored" eingestellt.

Die einzelnen Pattern B<sub>1</sub> bis B<sub>n</sub> können sein:

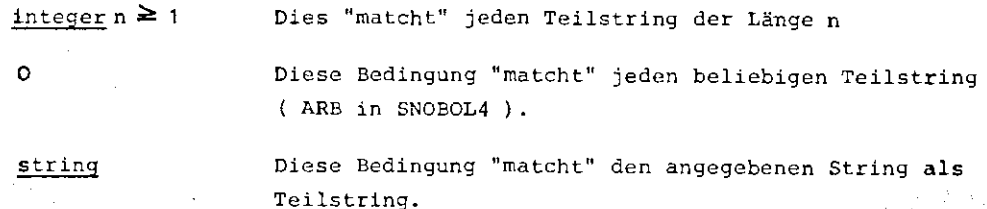

Aufruf einer "matching"-Prozedur (m-procedure).

Dies sind:

ALT, PAT,  $(2.4)$ ANY, NOTANY (2.5.1) SPAN, BREAK (2,5,2) TAB, RTAB, REM (2.5.3) POS, RPOS (2.5.4) ARB, ARBNO, LEN, BAL, UNTIL (2.5.5 - 2.5.8) FAILURE, SUCEED (2,5.9) FENCE, NOT, DO, IP, OP  $(2.5.10 - 13)$ RU, RS, STAR (2,6).

Diese Prozeduren "matchen" jeweils einen durch sie definierten Teilstring, Ferner können sogenannte Zuweisungsprozeduren angegeben werden. Dies sind:

SV, SVOP, OSV, CURS.

Hierbei wird jeweils der Nullstring "gematcht" und der die letzte Bedingung matchende Teilstring wird zugewiesen. Bei CURS dagegen die Cursor-Position.

Schließlich können noch Prozeduraufrufe angegeben werden, die den Cursor neu positionieren bzw. den zu "matchenden" String verlängern bzw. Shiften. Dies sind:

BACK, INPU, ISPUSH (2.7).

Alle diese Prozeduren werden im Programm einfach als real procedure deklariert.

BEISPIEL:

String A sei: 'LAND UND WASSER' HAT (A,' ('LAND') ' ,O,' {'WASSER' ) ' } ;

<sup>O</sup>"matcht" den Teilstring: 1 UND '

Der Aufruf HAT {A, <sup>1</sup>('UND')')

> im Mode "unanchored" ist äquivalent zum Aufruf: MAT (A,O''('UND')') im Mode "anchored".

#### 2.2. Ersetzunqs-Prozedur! ASS

Die Ersetzungsprozedur ASS dient dazu, in einem String einen Teilstring zu ändern. Dies kann in Abhängigkeit eines "rnatching"-Tests gemacht werden. Der String darf jedoch nicht ein expliziter String sein, da dieser schreibgeschützt ist, also nicht verändert werden kann.

Die Ersetzungsprozedur ASS kann vor der Ersetzung wie die Prozedur MAT einen "matching"-Test durchführen. Die Ersetzung hängt dann von dem Testergebnis ab. Der Aufruf hat die Form:

ASS  $(A, B_1, \ldots, B_n, C)$ ; string A, C; pattern  $B_1, \ldots, B_n$ .

A darf jedoch kein expliziter String sein.

Zunächst wird wie beim Prozeduraufruf

MAT  $(A, B_1, ..., B_n)$ 

ein Matching-Test durchgeführt. Ist dieser nicht erfolgreich, so bewirkt die Prozedur ASS keine Ersetzung. Ist der Test jedoch efolgreich und die Elemente a<sub>i'</sub> a<sub>i+1'</sub>..., a<sub>j</sub> "matchen" die Bedingungen B<sub>1</sub>,..., B<sub>n</sub>, so erhält A die Gestalt:  $a_1 \cdots a_{i-1}$ ,  $c_1 \cdots c_k$ ,  $a_{i+1} \cdots a_n$ . Also  $a_1 \cdots a_j$  werden durch  $c = c_1 \cdots c_k$ ersetzt. Die.Möglichkeiten für die Parameter sind die gleichen wie bei den Pr0zeduren MAT.

BEISPIEL: String A = 'LAND UND WASSER'

ASS (A, 1 ('UND')',' {'ODER')·'); liefert: A *=* 'LAND ODER WASSER'

2.3. Wertzuweisung während des "matching"-Algorithmus:

2. 3. 1. h'ertzuweisung an Variablen SV

Tritt in den Spezifikationsparametern  $B_1$  bis  $B_n$  des "matching"-Algorithmus eine Parameterfolge:

 $\ldots$ ,  $B_{i}$ , SV(D), ...

auf, so wird der Teilstring, der die Spezifikation B<sub>i</sub> "gematched" hat, auf die Stringvariable D zugewiesen. D kann also array oder var (stringvar) sein.

BEISPIEL:  $\frac{\text{array}}{\text{array}}$  A, D [1:10];

MAT  $(A, '('E)', 0, SV(D), '('E')')$  ;

Der erste Teilstring, der zwischen zwei 'E' steht, wird auf D zugewiesen, jedoch nur, falls das 2. 'E' gefunden wird.

2.3.2. Wertzuweisung an die Ausgabe SVOP

#### m-procedure SVOP;

SVOP 'matcht' den Nullstring und entspricht, falls Bein genügend großes Feld ist, den Aufrufen SV(B), OP(B).

Das heißt, der zuletzt 'gematchte' Teilstring wird an den Ausgabestring angefügt (Ausgabestring.siehe OP 2.5.13).

2.3.3, Wertzuweisung der letzten Ausgabe OSV

~-procedure OSV(A);

strinqvar A;

OSV matcht ebenfalls den Nullstring. Auf A wird der im vorigen Parameter an den Ausgabestring {2.5.13) angefügte Teilstring zugewiesen. BEISPIEL: Sei Sein String, so enthält das Feld B nach MAT(S, PAT(POS(O), O, SV(B), RPOS(O)),

PAT(OP('('[')'), OP(B), OP('(']')')), OSV(B)));

den im String S in [ .. ] gesetzt.

**2,3,4.** CURS

~-procedure CURS(A);

var A;

Die Prozedur CURS "matcht" immer den Nullstring, hat also für den "matching"- Algorithmus keine Bedeutung. Es wird jedoch die aktuelle Cursorposition auf der Variablen A abgelegt. Die Cursorposition ist die Nummer desjenigen Zeichens, das zuletzt "gernatcht" wurde. Am Anfang ist sie also 0.

BEIPIEL:  $array A [1:10]$ ; real B;  $MAT(A, POS(0), SPAN('(' ')'); CURS(B));$ 

Die Anzahl der führenden Blanks wird auf B abgelegt.

#### 2.4. zusammengesetzte Pattern

2.4.1. Alternativen ALT

 $m$ -procedure ALT  $(A_1, A_2, \ldots, A_n);$ pattern  $A_1$ , ..., $A_n$ ;

Sollen für eine "matching"-Bedingung mehrere Alternativen bestehen, so kann dies durch die Prozedur ALT angegeben werden. Die verschiedenen Alternativen sind die Parameter der Prozedur ALT. Sie werden der Reihe nach getestet. Ist eine erfüllt, wird im Algorithmus weitergegangen. Kann später der "matching"- Algorithmus eine Bedingung nicht erfüllen, so wird zurückgegangen, und es werden die übrigen folgenden Alternativen untersucht. Die Parameter von ALT können alle Typenwerte sein, die auch sonst für die Spezifikationen B. erlaubt sind.

# BEISPIEL:  $\arctan \frac{\pi}{1:10}$ ;  $HAT(A, ALT('('ALT')', '('NEU'))', ALT('('DORF')', '('STADT')'));$

Erfolgreich "gematcht" werden die Strings:

ALTDORF NEUDORF **ALTSTADT** NEUSTADT

**10** 

## 2.4.2. Sequentielle Pattern PAT

Ein Pattern ist eine Kombination von alternativ oder hintereinander zu erfüllenden Match-Bedingungen. Dies wird definiert durch die Prozedur PAT.  $m$ -procedure PAT  $(B_1, \ldots, B_n);$ 

11

 $pattern B_1, \ldots, B_n;$ 

Die Prozedur PAT ist erfolgreich, wenn vor der aktuellen Cursorposition an die Bedingungen B<sub>1</sub> bis B<sub>n</sub> hintereinander erfüllt werden können. Falls eine Bedingung nicht erfüllt werden kann, wird versucht bei einer vorigen Bedingung, falls vorhanden, eine andere Alternative zu testen. Der Algorithmus ist so der gleiche, wie bei MAT (2,1) beschrieben.

BEISPIEL: Im Mode "anchored" ist der Aufruf

MAT (A, B, C, D) äquivalent zu

MAT  $(A, PAT (B, C, D));$ 

Dagegen ist: ANCHOR(O); MAT {A, B, c, D} äquivalent zu: ANCHOR(1); MAT  $(A, PAT(O, B, C, D))$ ;

2.5. Primitive "Match"-Bedinqunqen

2.5.1. ANY und NOTANY

Diese Prozeduren haben die Gestalt:

~-procedure ANY(A); string (A); ~-procedure NOTANY(A); string (A);

Die Prozedur ANY "matcbt" einen String aus einem Zeichen, das mit einem Zeichen des String A übereinstimmt.

NOTANY dagegen "matcht" einen String aus einem Zeichen, das mit keinem Zeichen des String A übereinstimmt.

BEISPIEL: array A, B [1:10];

ASS  $(B, '('A EIOU'))$ ;

MAT(A,ANY(B),NOTANY(B), ANY(B));

A wird "gematcht", wenn es in A eine Folge Vokal, Konsonant, Vokal gibt.

2.5.2. SPAN und BREAK

Die Prozeduren haben die Form:

~-procedure SPAN{A);

#### string A;

m-procedure BREAK(A);

string A;

SPAN(a) "matcht" den String maximaler Länge, der nur aus Zeichen besteht, die in A vorkommen. BREAK(A) dagegen den String maximaler Länge, der kein Zeichen aus A enthält.

Der "match" ist bei beiden Prozeduren immer erfolgreich, evtl. wird nur der Nullstring "gematcht".

BEISPIEL: CAS (B, '('12 ..• 9')'); CAS  $(C, ' ('ABC ... Z'))$  ; MAT  $(A, ANY(C), SPAN(CAT(B, C)))$ ;

Es wird in Ader erste auftretende Identifier "gematcht".

## 2.5.3. TAB, RTAB und REM

Durch diese Prozeduren wird der Teilstring von der derzeitigen Cursor-Position bis zu einer bestimmten Stelle, von links bzw. rechts gezählt, "gematcht".

## ~-procedure TAB(N);

#### integer N;

TAB(N} ''matcht'' von der derzeitigen Cursorposition bis einschließlich des N-ten Zeichens von rechts des Untersuchungsstrings.

BEISPIEL:

CAS (A,' (' BOGOL440') ');

MAT(A, 2, TAB(S));

TAB(5) "matcht" 'GOL'

MAT $(A, 2, RTAB(3))$ ;

RTAB(3) "matcht" ebenfalls 'GOL'

#### ~-procedure REM;

REM besitzt keinen Parameter und entspricht RTAB(O), d. h. "matcht" gerade den Reststring bis zum Ende.

#### 2.5.4. POS und RPOS

Mit *Hilfe* der Prozeduren POS und RPOS kann die derzeitige Cursorposition getestet werden. Sie "matchen" jeweils den Nullstring, wenn die cursorposition deren Parameter entspricht.

m-procedure POS(N):

integer N;

POS(N) "matcht" den Nullstring, wenn der Cursor zwischen dem N. und dem N+1.- Zeichen steht,

BEISPIEL:

a)  $MAT(A, POS(O), SPR'(' ' )', POS(5));$ 

**13** 

MAT ist nur erfolgreich, wenn der String A mit genau 5 Blanks beginnt.

b) MAT (A, POS (O), **ANY** (' (' ') '));

MAT ist hier erfolgreich, wenn A mit wenigstens einem Blank beginnt.

2.5.5, ARB, ARBNO

 $m$ -procedure ARB(A $[, B]$ ); pattern A; stringvar B;

Der Aufruf ARB (B) "matcht" einen beliebigen Teilstring, dessen Ende das Pattern A "matcht".

BEISPIEL: ARB(N), N integer >o, "rnatcht" jeden String, dessen Länge ~ <sup>N</sup>**ist.** 

Sonderregel:

ARB(O) "matcht" jeden beliebigen String, auch den Leerstring.

A=' ABCDEFG'

MAT(A' ('A') ', ARB('( 'E') ')):

ARB(' ( <sup>1</sup> E') ') "matcht" hier den Teilstring 'BCDE'

Der 2. Parameter ist optional und weist den Teilstring, der zusätzlich vor dem die Bedingung A matchenden Teilstring eingefügt wurde, der Variablen bzw. dem Feld B zu.

BEISPIEL: A= 'ABCDEFG'

Nach MAT $(A, '('A')', ARB('('E'))', B)$ , SV(C)) ist B='BCD' und C='BCDE'

Bezüglich SV siehe 2,3,1!

~-procedure ARBNO{A);

pattern A;

Der Aufruf ARBNO(A) "matcht" jede beliebige Anzahl von Teilstrings hintereinander, die jeweils den Parameter A 'matchen', einschließlich des Leerstrings. ARBNO(A) hat also mehrere Alternativen.

BEISPIEL: Habe A selbst die Alternativen  $A_1$ ,  $A_2$ ,  $A_3$  so werden folgende zusammengesetzte Pattern hintereinander getestet:

Leerstring  $A<sub>1</sub>$  $A_1$   $A_1$  $A_1$   $A_1$   $A_1$  $A_1$   $A_1$   $A_2$  $A_1 A_1 A_3$  $A_1$   $A_2$  $A_1$   $A_2$   $A_1$  $A_1$   $A_2$   $A_2$  usw. bis  $A_3$   $A_3$   $A_3$ 

Dabei sei davon ausgegangen, daß für alle Alternativen nach mehr als 3 Wiederholungen kein 'matching' möglich sei,

BEISPIEL: real procedure P; P:=ALT('('1234')', '('123')', '('341')', '('412')'); real procedure AUS(X); code; MAT ('{',123412341')',ARBNO{P), SV(B), DO(AUS(B)), RPOS{O));

liefert die Ausdrucke:

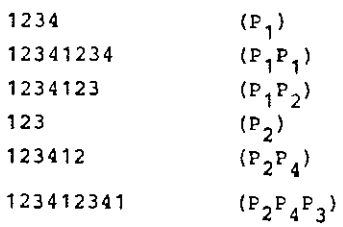

#### 2.5.6. LEN

m-procedure LEN(N);

integer N;

LEN(N) 'matcht' jeden Teilstring der Länge N. Für N>O kann in den Prozeduren MAT, ASS, ALT, PAT, RU, RS, STAR, ARBND, BAL, UNTIL, NOT auch jeweils nur N stehen,

## 2.5.7. BAL

## $m$ -procedure BAL(A[,B]);

## pattern A; string B;

BAL matcht Teilstrings, die die Bedingung A erfüllen und zusätzlich bezüglich zweier Klammersymbolklassen ausgeglichen sind. Die Klammersymbolklassen können in B angegeben werden. B muß 2·n Zeichen enthalten. Die ersten n Zeichen davon gehören zur Klasse Klammer auf (KA), die folgenden zur Klasse Klammer zu (KZ).

Der durch A "gematchte" Teilstring muß die gleiche Zahl von *Zeichen* aus KA, wie aus KZ enthalten und zu keinem Punkt dürfen mehr Zeichen aus KZ als aus KA vorgekommen sein. Falls der Parameter B fehlt, wird B= 1 ( ) ' angenommen.

BEISPIEL: Nach

MAT('('F(B+(C'D))-E')', '('F')', BAL(O), SV(B));

ist  $B=$ <sup>\*</sup>  $(B+(C \cdot D))$ <sup>\*</sup>

**2.5.8.** UNTIL

~-procedure UNTIL(A);

pattern A;

Der Aufruf UNTIL (Al 'matcht' den Teilstring bis zum ersten Auftreten von A. Der Teilstring der A 'matcht' ist dabei jedoch nicht eingeschlossen. Falls A mehrere Alternativen hat, hat UNTIL jedoch nicht mehrere Alternativen, da der erste Match mit dem kürzestens Vorstring die Bedingung erfüllt.

BEISPIEL: MAT('('123456')', UNTIL(ALT{'('4')', '('S')'), SV(B),

DO(AUS(B)), FAILURE)

liefert die Ausdrucke:

**123 23** 

**3** 

MAT('('123456')', ALT(UNTIL('('4')'), UNTIL('('5')'), SV(B),

DO (AUS{B)), FAILURE);

liefert jedoch: 1234

2.5.9. FAILURE, SUCCEED

m-procedure FAILURE;

FAILURE ist ein·pattern, das nie erfüllt ist. Es wird benutzt um den 'Scanner' nach weiteren Alternativen zu suchen lassen.

BEISPIEL: Mode unanchored

MAT('('MISSISSIPI')', ALT('('IS')<sup>8</sup>, '('SI')', '<sub>(</sub>'IP'), '('PI'')'),

 $SV(B)$ ,  $DO(AUS(B))$ ,  $FAILURE$ ;

liefert die Ausdrucke: IS SI IS SI IP PI

Ohne FAILURE wäre die Prozedur MAT nach dem ersten gefundenen

Teilstring 'IS' beendet.

SUCCEED matcht den Nullstring, jedoch im Gegensatz zu LEN{O) hat SUCCEED beliebig viele Alternativen. Bei dem Weg zurück nach links gelangt der 'Scanner' so nie über ein SUCCEED hinaus.

SUCCEED erzeugt zusammen mit FAILURE oder bei sonst nicht erfüllbaren Bedingungen endlose Schleifen.

BEISPIEL: MAT ('('ABC')', SUCCEED, PAT (1,0), SV(B), DO(AUS(B)), FAILURE):

liefert den unendlichen Ausdruck:

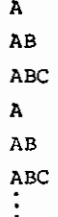

## 2.5.10, PENCE

#### ~-procedure PENCE;

Wenn der Scanning-Algorithmus von links nach rechts läuft, 'matcht' FENCE den Nullstring. Gleichzeitig werden jedoch alle Alternativen links von PENCE vergessen. So kommt der Scanner beim Suchen von Alternativen auf dem Weg von rechts nach links nie über PENCE hinaus, Die Anwendungen von PENCE sind vielfach.

FENCE kann im 'unanchored'-Mode einen Test wie im Mode 'anchored' erlauben und zwar, effizienter als POS(O).

BEISPIEL: Das Pattern A soll ab dem 1. Zeichen von S erfüllt sein. MAT(S,FENCE,A);

Ferner kann getestet werden, ob das erste Auftreten von Pattern A von Pattern B gefolgt wird.

BEISPIEL: Es soll getestet werden, ob das erste Auftreten von 'A' von 'B' gefolgt wird

ANCHOR(O);

 $MAT(S, ' ('A')', FENCE, ' ('B')')$ ;

FENCE kann auch letzter Parameter eines ALT (2,4.1) Aufrufes sein. So können bisweilen unnötige Rückläufe des Scannars gespart werden.

2.5.11. NOT

m-procedure NOT(A);

pattern A;

NOT 'matcht' den Nullstring und zwar genau dann, wenn an dieser Cursor-Position der Pattern A nicht gematcht wird. Dies erlaubt es einfach, gewisse Bedingungen auszuschließen.

BEISPIEL: Es soll ein beliebiger String der Länge 3 'gematcht' werden, der nicht mit 'A' beginnt. Dies wird erreicht durch folgendes Pattern;

real procedure P;  $P: = PAT(NOT(' ('A')) , 3);$ 

2,5.12. BOOL, D0

~-procedure BOOL (X);

boolean X;

BOOL 'matcht' genau dann erfolgreich den Nullstring, wenn die Bedingung X wahr ist.

BEISPIEL: Hit POS kann nur eine feste Position getestet werden. Soll jedoch etwa das erste von Blank verschiedene Zeichen zwischen der 7. und 10. Stelle erscheinen, so kann dies durch:

> ANCHOR<sup>{1}</sup>; MAT(S, SPAN('(' ')'), CURS(N), BOOL(N  $\geq 7 \wedge N \leq 10$ )) getestet werden.

~-procedure DO{X);

any X;

D0 matcht immer den Nullstring. Zusätzlich wird jedoch der Parameter X aktiviert, so daß z. B. ein dort stehender Prozeduraufruf ausgeführt. Der eventuell entstehende Funktionswert wird nicht beachtet. Es muß aus syntaktischen Gründen der Aufruf einer Funktionsprozedur sein. Jedoch kann jede getrennt übersetzte Prozedur, eventuell lokal, als Funktionsprozedur deklariert werden.

BEISPIEL: Ein 'gematchter' Teilstring soll ausgegeben werden.

CAS(A,'('ABCDEFG')');

begin real procedure  $AUS(X)$ ; code; MAT(A,  $'('B')', 3, SV(B), DO(AUS(B))$ ; end;

liefert den Ausdruck: CDE

**17** 

**2.5.13,** IP, OP

~-procedure IP (S)

strinq S;

IP (S) ist erfolgreich, falls an dieser Stelle der Teilstring S folgt. Der Aufruf von IP kann jedoch in allen 'Matching'-Prozeduren durch Angabe von S ersetzt werden. Intern wird dann IP (S) aufgerufen.

~-procedure OP (S)

string S;

Beim Lauf des Matching-Algorithmus kann zusätzlich auch ein anderer String aufgebaut werden. Eintragungen in diesem String erfolgen durch OP und SVOP (2.3.2), Bei OP (S) wird der Nullstring gematcht und S in den zweiten {Ausgabe-)String eingetragen. Falls der Scanner auf Grund einer später nicht erfüllten Bedingung über diese Stelle zurückläuft, wird der entsprechende Ausgabeteil wieder gelöscht. Dadurch wird eine syntaktische Analyse und Testerzeugung mit Backtrack erlaubt. Man kann so in ALGOL60 eine Art syntaxgesteuerter Makroprozessor konstruieren.

BEISPIEL: Ein gegebener String S soll umgedreht ausgedruckt werden, Das Erzeugen des umgedrehten Strings geschieht durch folgendes Pattern:

real procedure A:

begin array  $B[0:1]$ ;

 $A: = ALT(PAT(1, SV(B), A, OP(B)), RPOS(0));$ 

end;

Sei  $S = 'ABCDE'$  so wird nach MAT( $S, A$ ); AUS(OBUF(O)); EDCBA

ausgedruckt, Bei Pattern Aist, solange noch ein Zeichen gelesen werden kann, die 1. Alternative richtig, die jeweils ein Zeichen liest; am Ende jedoch die 2. Alternative RPOS(O).

Dies entspricht der folgenden syntaktischen Oefintion:

 $A :: = 1 A / len$ 

Da der erste Aufruf von A zuletzt beendet wird, wird auch das zuerst gelesene Zeichen zuletzt gedruckt,

#### 2.6. syntaxgesteuertes Pattern-Matching

Die Prozeduren RU, RS, STAR erlauben einen syntaxgesteuerten Programmablauf ähnlich wie in CDL[ß]. Es kann der Text entsprechend einer kontext-freien Grammatik nach top-down-Verfahren bearbeitet werden.

2.6.1. Regelakternativen RU

 $m\text{-procedure } RU(B_1, B_2, \ldots, B_n)$ 

 $p$ attern  $B_1, \ldots, B_n$ ;

RU liefert Erfolg, wenn eine der Bedingungen B<sub>1</sub>,..., B<sub>n</sub> gematcht werden kann. Im Gegensatz zu ALT werden jedoch die restlichen Alternativen später nicht nochmal abgeprüft.

2.6.2. Sequentielle Terme RS

 $m$ -procedure RS  $(B_1, \ldots, B_n):$ 

 ${\scriptstyle \frac{\scriptstyle{\text{pattern}}}{\scriptstyle{\text{h}}}}, \ldots, \text{B}_{\scriptstyle{\text{h}}};$ 

RS liefert Erfolg, wenn die Bedingungen B<sub>1</sub> bis B<sub>n</sub> von der aktuellen Cursor-Position an fortlaufend gematcht werden. Im Gegensatz zu MAT oder PAT werden jedoch, falls eine Bedingung nicht erfüllt wird, die vorigen nicht auf Alternativen getestet.

#### 2.6.3. Iterationen STAR

```
~-procedure STAR (B);
```
pattern B;

Von der aktuellen Cursor-Position an, wird so oft möglich versucht B zu matchen. STAR ist immer erfolgreich, falls B nicht erfüllt wird matcht STAR den Nullstring.

2.6.4. Sprung GO

~-procedure GO (I);

interqer I;

GO kann aufgerufen werden in den Prozeduren PAT und RS. Es dient dazu Teile einer sequentiellen Folge von Pattern zu überspringen bzw. Schleifen aufzubauen. Sei N die Anzahl der Parameter imPAT oder RU Aufruf, dann wird mit GO (I) bewirkt:

 $1 \leq I \leq N$ 

0

-1

-2 -3

Sprung zu dem Parameter Nr. I

Keine Wirkung. Erfolgreicher Match des Nullstrings. Test des nächsten Parameters.

Match nicht erfolgreich. Rücklauf des Scanners (PAT) bzw. Verlassen über Ausgang FAIL bei RS.

Verlassen über SUCC ohne Test weiterer Parameter

Verlassen über FAIL ohne Suchen von Alternativen, auch bei PAT.

RU, RS und STAR erlauben eine Syntax-Darstellung ähnlich CDL oder der Backus-Nauer-Form mit zusätzlichem Kleene-Star (Iteration).

BEISPIEL:  $\left\{\text{d}$  dentifier ):: =  $\left\{\text{BU}\right\}$   $\left\{\text{EU}\right\}$   $\left\{\text{ZI}\right\}$   $\left\{\text{ZI}\right\}$ 

real procedure IDENTIFIER;

IDENTIFIER : = RS(ANY(BU), STAR(RU(ANY(BU), ANY(ZI))));

BU und ZI seien 2 Strings, die alle Buchstaben bzw. Ziffern enthalten. In diesem speziellen Fall wäre dies unter Ausnutzung der SNOBOL-Möglichkeiten auch durch:

IDENTIFIER:  $= PAT(ANY(BU)$ , SPAN  $(CAT(BU, 2I))$ ;

darstellbar.

Da die Elemente B<sub>1</sub> sowohl Eingabe lesen können als auch Ausgabe erzeugen können (SVOP, OP) erlaubt dies die Konstruktion von Syntax-gesteuerten Makroprozessoren.

#### 2.7, Neupositionieren des Cursors

2.7.1. Cursor zurücksetzen BACK

~-procedure BACK;

BACK setzt den Cursor wieder zurück auf die Position, die er hatte bevor der letzte Parameter vor BACK 'gematcht' wurde, So kann z. B. ein String auf mehrere Bedingungen geprüft werden.

BEISPIEL: Es soll getestet werden, ob der String S mit einem Zeichen aus dem Durchschnitt der Zeichen in den Strings A und B beginnt: ANCHOR(1);

 $MAT(S, ANY(A), BACK, ANY(B));$ 

Möchte man dagegen testen, ob das erste Zeichen aus A, das im String S vorkommt auch in B enthalten ist: ANCHOR(O);

 $MAT(S, ANY(A), BACK, FENCE, ANY(B));$ 

Falls einmal ein Zeichen aus B gefunden wurde, kann wegen FENCE {2.5.10.) für den Beginn des Tests keine andere Alternative gesucht werden. Will man dagegen testen, ob im String S überhaupt ein Zeichen ausA und B enthalten ist:

ANC!IOR (O);

MAT(S, ANY(A), BACK, ANY(B});

2.7.2. Verlängern des zu 'matchenden' Strings INPU

m-procedure INPU (A);

real oder string A;

Es wird entweder der auf A stehende bzw., falls A eine Zahl ist, entsprechend A eingelesene String an den \_bisherigen Teststring angefügt.

Eingelesen wird:

A = 0 (Konsole (Gespräch) bzw. Fremdstring (Abschnitt), jeweils ein Satz,

0 < A <100 Ein Satz von der Datei' mit der Ger. Nr. A

**A>** 100 Sei A = 100 • S + G, so wird der Satz Nr. s von der Datei mit der Ger, Nr. G gelesen.

Zusammen mit IPUSH (2.7.3.} kann so ein beliebig langer Text den Test durchlaufen. Es muß nur dafür gesorgt werden, daß die Länge des Teststrings zu keinem Zeitpunkt > 594 Zeichen bzw. > 1194 Zeichen, falls kein Ausgabestring benutzt wird, ist. Der Match von INPU ist der Leerstring und erfolgreich, falls die Eingabe ohne Fehler ablief.

2.7.3. Linkshift des zu 'matchenden' Strings IPUSH

~-procedure IPUSH(N);

integer N;

Mit IPUSH (N) wird das N. + 1. Zeichen des Teststrings das erste. Der Cursor wird ebenfalls entsprechend zurückgesetzt. Falls N = O,wird der gesamte Teststring der Leerstring und der Cursor auf o gesetzt. Mit INPU {2.7.2.) kann der Teststring dann wieder verlängert werden. Der Match von IPUSH ist nicht erfolgreich, falls N größer als die aktuelle Cursorposition ist.

#### 2.8. Konstruktion von Pattern durch den Benutzer

Sollen bestimmte Aufrufe von m-procedure öfters vorkommen, so können sie in eine Prozedur eingekleidet und unter dem Prozedurnamen aufgerufen werden. Dies kann auch noch über Parameter modifiziert werden. Die Prozedur wird als real procedure definiert.

BEISPIEL 1: Es soll ein Pattern definiert werden, mit dem alle Namen, beginnend mit einem Buchstaben, gefolgt von Buchstaben oder Ziffern erkannt werden.

**real procedure IDENTIFIER;** 

IDENTIFIER:  $=$  PAT(ANY(BU), SPAN(CAT(BU,ZI)));

BU und ZI seien Strings, die alle Buchstaben bzw. Ziffern enthalten.

BEISPIEL 2: Soll ein Term aus Folge: ' (' < identifier) (operator) <identifier) ') ' bestehen und der Operator als Parameter angegeben werden:

real procedurc TERM (O);

TERM: = PAT('('(')', IDENTIFIER, O, IDENTIFIER, '(')')');

BEISPIEL 3: Diese Pattern-Definitionen können auch rekursiv sein.

Beispiel: Es soll die Zeichenfolge: A<sup>n</sup> B für n≩O erkannt werden; A und B sollen vorgebbar sein.

real procedure AAB(A,B);

 $\texttt{AAB:} = \texttt{ALT}(B, \texttt{PAT}(A, \texttt{AAB})):$ 

dies entspricht der context-freien Definition:

 $(aab)$  ::=  $(b)$   $(a)$   $(aab)$ 

Falls man den Backtrack nicht benötigt, könnte dies auch durch RU und RS definiert sein.

**22** 

real procedure AAB(A,B);

 $AAB: = RU(B, RS(A, AAB))$ :

In diesem Falle könnte dies natürlich auch einfacher durch MB: RS(STAR{A), B) definiert werden.

2.8.1. "Unevaluated Expression" UE

Hat man statt  $A^n$  B hingegen BA $^n$  zu erkennen, so wäre die syntaktische Definition:  $\langle$ baa $\rangle$ :: =  $\langle$ b $\rangle$  | $\langle$ baa $\rangle$   $\langle$ a $\rangle$ 

Dies ist eine Linksrekursion. Würde man den Pattern analog wie bei AAB definieren, so würde man, falls der String diesem Pattern nicht genügt, in eine unendliche Schleife gelangen. Um dies zu verhindern, dient die Prozedur UE.

~-procedure UE(A};

pattern A;

UE 'matcht' den gleichen Teilstring wie A. Jedoch ist der Rest auf jeden Fall falsch, falJ.s die Anzahl der noch folgenden Zeichen kleiner als die Verschachtelung der UE-Aufrufe ist.

BEISPIEL 4: real procedure BAA(A,B);

 $\texttt{BAA}: = \texttt{ALT}(B, \texttt{UE}(\texttt{PAT}(\texttt{BAA}, A)))$ ;

Hat man den String S = 'BC' und den Aufruf MAT(S, BAA('('A')', '('B')'), RPOS(O)); so werden nacheinander folgende Pattern aufgebaut:

• ('B') <sup>1</sup> , RPOS(O)

 $( 'B')'$ ,  $' ( 'A')'$ ,  $' ( 'A')'$ 

Weitere verschachtelungcn von UE sind nicht möglich, so daß jede Alternative von BM auf Fehler läuft.

Weitere Beispiele für Pattern-Definitionen:

#### BEISPIEL 5:

Im folgenden Beispiel erkennt EXP eine einfache Klasse von arithmetischen Ausdrücken:

real procedure VAR; VAR:=ANY('('XYZ')');

real procedure ADDOP; ADDOP: = ANY (' ('+-' )' );

real procedure MULOP; MULOP: = ANY (('('  $\#$  /')');

real procedure FACTOR;

 $FACTOR: = ALT (VAR, PAT('('')', EXP,'(')'))$  ;

real procedure TERM:

TERM:=ALT{FACTOR, UE(PAT{TERM, MULOP, FACTOR)));

~ procedure EXP; EXP:=ALT(PAT(ADDOP, TERM),

TERM, UE (PAT (EXP, ADDOP, TERM))) ;

BEISPIEL 6: PAIR sei als ein Pattern definiert, das alle Folgen von 2 identischen Zeichen 'matcht'.

```
real procedure PAIR;
begin array x[0:1];
PAIR: = PAT (1,SV(X),X);
end;
```
BEISPIEL 7: In BIGP soll der längste Teilstring gesucht werden, der P 1matcht' und auf BIG übergeben werden.

real procedure BIGP(P,BIG);

begin array TRY  $[0:10]$ ; CAS(BIG,'('')');

 $BIGP: = PAT(PAT(P, SV(TRY), DO(SIZE(TRY) > SIZE(BIG))), SV(BIG, FAILURE);$ end;

Das folgende Programmstück liest einen Satz und druckt das längste Wort (IDENTIFIER siehe Beispiel 1).

array S, BIG[ü:20];

 $EIN(S)$  ;

```
MAT(S, BIGP(IDENTIFIER, BIG));
```
AUS (BIG) ;

## 2.9. Adressierung der Ein- und Ausgabestrings

Diese Strings liegen in der COMMON-Zone MAT. Um sie vom Benutzer her ansprechen zu können, dienen IBUF und OBUF.

**2.9. 1.** IBUF

string procedure IBUF (0) ;

Der Aufruf IBUF wirkt wie der Name des Feldes auf dem der Eingabestring abgelegt wird, kann also sowohl zur Ein- als auch Ausgabe benutzt werden.

**2.9.2.** OBUF

string procedure OBUF(O);

Wirkt analog auf den Ausgabestring.

IBUF und OBUF müssen mit Parameter deklariert und aufgerufen werden. Der Parameter hat jedoch keine Bedeutung.

**2.10.** Änderung des 1matching'-Modus ANCHOR

r:s gibt zwei 'matching 1 -Mode: 'anchored' und 'unanchored • •

procedure ANCHOR(N);

integer N;

Durch-ANCHOR(O) wird der Modus 'unanchored' durch ANCHOR(1) der Modus 'anchored' eingestellt. Zu Programmanfang ist 'unanchored' eingestellt.

#### **3.** Strinqfunktionen

Im Rahmen der gewöhnlichen Algol Type-procedures können Funktionen nur einfache Zahlen- und logische Werte als Ergebnis liefern. Im Rahmen des STRING-Systems sollen jedoch auch Strings als Funktionsergebnis geliefert werden können. Intern wird dies so gehandhabt, daß der Ergebnisstring im Freispeiche BO&FSP[11] abgelegt wird.

#### 3.1. Concatenation CAT

string procedure CAT  $(A_1, A_2, \ldots, A_n);$ 

pattern  $A_1$ ,  $A_2$ , ...,  $A_n$ ;

Die einzelnen Zeichenketten A<sub>1</sub> bis A<sub>n</sub> werden verkettet. CAT darf nicht rekursiv aufgerufen werden.

BEISPIEL: CAS(A, *CAT{R1 '* ('END')'));

An den String A wird der String 'END' angehängt.

3.2. Stringzuweisung CAS

procedure CAS  $(A, B_1, \ldots, B_n);$ 

string  $B_1$ , ...,  $B_n$ ; (n  $\ge 1$ ).

string var A;

Auf A wird die Verkettung der Strings B<sub>1</sub> ... B<sub>n</sub> abgelegt. B<sub>1</sub> bis B<sub>1</sub> darf jedoch nicht A sein. Dann muß ein CAT zwischengeschaltet werden, z. B.:

#### $CAS(A, CAT(B, A));$

vor den String A wird der String B vorgeschaltet.

#### 3.3. Strinqanhängen KET

procedure KET(A,  $B_1$ , ...  $B_n$ )

stringvar A; string  $B_1 \cdots$ ,  $B_n$ ;

Die Verkettung der Strings B<sub>1</sub> ... B<sub>n</sub> wird an A angehängt. Dies entspricht dem Aufruf:

CAS(A, CAT(A,  $B_1, \ldots, B_n$ ));

#### \_ 3.4. Indirekte Referenz IND

Bisweilen möchte man einen String ansprechen, dessen Namen wiederum als String und nicht als Algol-Variable angegeben ist. Dazu dient:

string procedure IND(A);

string A;

Das Ergebnis der Prozedur ist der unter dem pattern A abgelegte String.

 $CAS (A, '('ASTRING'))$ ;  $CAS(IND(A), '('ASTRING STRING'))$ ;

CAS(B,A) 'ASTRING' wird auf B abgelegt.  $CAS(B, IND(A));$  'ASTRING STRING' wird auf B abgelegt.

Die indirekte Referenz kann auch mehrfach benutzt werden, Falls in der Prozedur CAS der 1. Parameter ein String bzw. das Resultat einer Stringfunktion ist, wird dieser String als Name des zu untersuchenden bzw. zu ändernden Strings genommen.

BEISPIEL: CAS (IND  $(8(8A')')$ , ' ('ASTRING')';

CAS{IND{' ( <sup>1</sup> ATRING') ') 'ASTRING STRING'

IND(' ('A') ') liefert 'ASTRING'

IND ( IND (' ( 'A') ') ) liefert 'ASTRINGSTRING'

#### 3.5. Stringarrays ARR

Etwa zur Ablage von Tabellen sind ein- oder mehrdimensionale Stringarrays praktisch. Um solche zu erstellen und darauf zuzugreifen, dient die Prozedur ARR.

Falls in Algol ein array A [ 1:N, 1:M] definiert wird, so wird folgendermaßen abgelegt:  $A(1,1)$   $A(2,1)$   $A(3,1)$   $\ldots$   $A(N,1)$   $A(1,2)$   $\ldots$   $A(N,2)$   $\ldots$   $A(N,M)$ 

Die Ablage erfolgt also spaltenweise. Für höhere Dimensionen gilt ebenso, daß bei der Ablage die vorderen Indizes schneller laufen.

Möchte man also einen Stringarray A mit den Grenzen:

$$
\begin{bmatrix} a_1:b_1 & a_2:b_2 & \cdots & a_n:b_n \end{bmatrix}
$$

deklarieren, so muß A wie folgt deklariert werden:

array A  $a_0:b_0$ ,  $a_1:b_1$ , ...  $a_n:b_n$  ]

Die Differenz b<sub>o</sub>-a<sub>o</sub> bestimmt die mögliche Länge der Stringelemente in A. Mögliche Anzahl der Zeichen =  $(b_n - a_n - 1) \cdot 6$ .

procedure ARR  $(A, I_1, ..., I_n)$ ;

 $\frac{1}{n}$  ,  $\frac{1}{n}$  ,  $\frac{1}{n}$  ,  $\frac{1}{n}$  ,  $\frac{1}{n}$  ,  $\cdots$  ,  $\frac{1}{n}$  ,  $\frac{1}{n}$  array A;

ARR  $(r_1, ..., r_n)$  liefert dann die Adresse des Elements A $[a_0, r_1, ..., r_n]$  mit TK2 als Stringadressc.

 $3.6.$  **DUPL** 

string procedure DUPL (A, N);

string A; integer N;

Das Ergebnis ist eine N-fache Wiederholung des Strings A;

BEISPIEL:

**Contract** 

 $CAS(B, DUPL(A, 50));$ 

ASS(A,  $'('')')$ ;

erzeugt auf Beinen String aus 50 Blanks.

3.7, REPLACE

string procedure REPLACE (X, Y, Z);

string X, Y, z;

Das Ergebnis erhält man aus dem String X wobei jedes Zeichen, das in Y vorkommt, durch das an gleicher Stelle vorkommende Zeichen in Zersetzt. Falls die Länge von Y und Z unterschiedlich oder o sind, .wird keine Änderung vorgenommen, dafilr liefert die Funktion FAIL nachher true.

BEISPIEL: ASS(A, '('01101')'); CAS(A, REPLACE  $(A, '('01')', '('10')'))$ ; liefert das 1 'er Komplement.

### 3.8. BLANK

string procedure BLANK(N); integer N;

Der Funktionswert ist ein String aus N Blanks.

3.9. KOMP

string procedure KOMP (S); string S;

Funktionswert ist der String, der aus S entsteht, wenn man alle Blanks entfernt.

3.10. TRENNE

string procedure TRENNE(S, T); string S, T;

Der String T muß aus einem Zeichen bestehen, dem Trenner. Funktionswert ist der Anfang von S bis zum ersten Auftreten *von* T (ausschl.). Der String S wird anschließend um diesen String und T verkürzt. Falls der Trenner nicht vorkommt wird der gesamte String übergeben.

#### 3.11. TSTR

string procedure TSTR(S, N,L);

string S; integer N, L;

Funktionswert ist der Teilstring von S, der mit dem N,-ten (N~ 1) Zeichen beginnt und L Zeichen lang ist. Falls L fehlt der gesamte Reststring ab dem N-ten Zeichen.

**26** 

#### 3.12. Benutzerdefinierte Stringfunktionen

Es können auch Stringfunktionen definiert werden. Dabei muß nur die Konvention beachtet werden, daß Adresse und Wert des Kopfwortes übergeben wird, Für die Operationen wie Typenkennungsetzen, Adressrechnung, Zeichenverarbeitung, siehe BOGOL-TAS [ 5]. Da die lokalen Variablen einer Prozedur beim Verlassen der Prozedur ihre Gültigkeit verlieren, muß das Feld, auf dem der String abgelegt wird, own, d.h. im TR440-Algol, auf einem zur Prozedur gehörenden common-Feld abgelegt werden oder in einem seperaten Freispeicher BO&F'SP abgelegt werden.

Als Beispiel die Prozedur CAT (nur für Strings):

common CAT array CATSTR [0:100]; real procedure CAT; begin PARV(1 ,A,AB); PARV(2, B, BB);  $A^{2R} := REF$ (CATSTR $[0]$ );  $AS(AZR, AD(A, B))$ ; TOK(AB, F6, AZR, F6, SB(A, FK(1))); RESULT(VAL(AZR)); RETURN;

end;

Bezüglich der Prozeduren PARV, REF, TOK, AD, SB, FK, RESÜLT, RETURN, siehe BOGOL-TAS [ 5 ),

#### 4, Ein- Ausgabe von Strirgs

Als spezielle String-EA dienen die Prozeduren EIN und AUS.

**4.1.** EIN

procedure EIN (A);

array oder var A;

Von der Normaleingabe (Fremdstring bei Abschnitt, Konsoleingabe bei Gespräch) wird eine Zeile gelesen und nach A gespeichert.

proccdure EIN(A, G); .array oder var A; integer G;

Wie oben, jedoch Gerätenummer G.

procedure EIN(A, G, S);

array oder var A;

integcr G, S;

Von Gerätenummer G wird Satznummer S eingelesen. Die zugehörende Datei muß (natü~lich) eine Random {RAN oder RAM)-Datei sein.

**4.2.** AUS

Die analogen Aufrufe zur Ausgabe sind:

procedure AUS(A);

string A;

Der mit A bezeichnete String wird auf den Normalausgabemedien (Druckerprotokoll im Abschnitt, Konsolprotokoll im Gespräch) ausgegeben.

Mit Geräte- und Satznummer sind die entsprechenden Aufrufe:

AUS(A, G) und

 $AUS(A, G, S)$ .

Vor der Ausgabe wird jeweils eine neue Zeile begonnen, so daß jeder Aufruf von AUS eine Zeile ergibt. Bezüglich weiterer Prozeduren zur Ein - Ausgabe von Strings siehe das Pro $gramma$ ket BODAT  $\lceil$ 10 $\rceil$ .

### 5. Umformung Zahlen :=: Strings

#### 5 .1. NUMV, NUMVGANZ;

Um Strings in Zahlen zu wandeln, dient:

real procedure NUMV  $(A,[,L])$ 

string A; label L;

 $real$  procedure NUMVGANZ  $(A, L)$ ; string A; label L;

Das Ergebnis ist der Zahlenwert des Strings A. NUMVGANZ ist dabei nur auf ganze Zahlen anwendbar. List ein Fehlerlabel.

**5.2.** STRV

Die Umkehrung liefert:

string procedure STRV(A)

real A;

Das Ergebnis ist der String, der die Zahl A darstellt.

Die Zahlen werden dabei in der Algol-Syntax eingegeben. Das String-Resultat liefert die signifikanten Stellen der Zahl. Für die Festkommadarstellung zu große oder zu kleine Zahlen werden in Gleitkommadarstellung gebracht.

#### string procedure STRVADR(X); any X;

Der Funktionswert ist die Adresse von X: Tetradendarstellung als String mit 6 Zeichen.

string procedure STRVHEX(W); type W;

Der Funktionswert ist die Tetradendarstellung des Wortes w, in der Form:

TK u 6 Zeichen (6 Zeichen

string procedure STRVEXAKT  $(N_r \text{ ANZ } r, \text{ FELL }$ ] ; integer N, ANZ; label FEHL;

Das Ergebnis ist der String der natürlichen Zahl N auf ANZ Ziffern mit Nullen aufgefilllt. Falls ANZ zu klein ist, wird nach FEHL gesprungen. Falls ANZ nicht vorhanden wird ANZ=6 angenommen. Falls ein Fehler auftritt und FEHL fehlt wird die Zahl mit 12 Zeichen ausgedruckt, ganz rechts ein Blank und die Zahl in den übrigen 11 Zeichen rechtsbündig.

Mit STRVEAKT können insbesondere Prozeduren zur formatierten Ausgabe aufgebaut werden.

string procedure STRVZEI(N}; integer N;

STRVZEI(N) liefert als Funktionswert den String aus dem Zentralcodezeichen Nr. N.

BEISPIEL: STRVZEI (192) = '('A')'

5.3. MLSTRV

procedure MLSTRV(A); real A;

Die Prozedur MLSTRV dient zur Formatsteuerung bei STRV. Folgende Aufrufe und Formate sind möglich:

MLSTRV (N) N>O Die Zahl wird mit N-Stellen in der kürzestmöglichen Form rechtsbündig dargestellt.

> $N < 0$ Die Zahl wird, wenn möglich, innerhalb der N-Stellen ohne Exponent ausgegeben.

MLSTRV (n.m) n> 0  $m \leq n$ 

1 $\leq m \leq 9$ Die Zahlen werden mit genau n Zeichen ausgegeben, davon entfallen m Zeichen auf den Dezimalpunkt und die Stellen dahinter.

MLSTR ( 100+n) n>O Wirkt wie das Format n.O, d. h. ohne Dezimalpunkt und Stellen nach dem Komma.

6. Zusätzliche primitive Funktionen

6, 1. SIZE

integer procedure SIZE(S);

string S;

SIZE(S) liefert die Länge des Strings S als Funktionswert.

6.2. IDENT und DIFFER

IDENT und DIFFER sind logische Funktionen, die zwei Strings auf Identität vergleichen.

boolean procedure IDENT (X,Y);

string X, Y;

boolean procedure DIFFER (X,Y);

strinq x, Y;

IDENT liefert true, wenn X und Y gleich sind, DIFFER dann, wenn sie nicht gleich sind.

**6.3. TRIM** 

Die Prozedur TRIM dient zum Entfernen von Blanks am Anfang bzw. Ende von Strings. Folgende Aufrufe sind möglich:

TRIM(N);

integer N:

Bei der Eingabe mit EIN werden bei:

 $N = 0$  keine Blanks

**N** Blanks am Anfang und Ende

**N** 2 Blanks am Anfang

**N** 3 Blanks am Ende

abgeschnitten.

TRIM(N,S);

integer N; string S;

Die selben Operationen werden nicht bei der Eingabe, sondern am String S vorgenommen.

## 7. Programmverzweigungen: SUCC und FAIL

Ein Durchlauf des "matching"-Algorithmus wird erfolgreich genannt, wenn ein Teilstring gefunden wird, der alle Bedingungen erfüllt. Dann wird die Common-Variable SUCCV auf true gesetzt. Ist dies nicht der Fall, wird sie auf false gesetzt. Die Prozeduren SUCC und FAIL erlauben nun eine Verzweigung in Anhängigkeit des Wertes von SUCCV.

> boolean procedure SUCC; liefert  $true$  falls SUCCV =  $true$ ; boolean procedure FAIL; liefert true falls SUCCV =  $false;$

BEISPIEL:

Die Prozedur DIFFER könnte wie folgt geschrieben werden:

boolean procedure DIFFER (A,B); begin (MAT(A, POS(O), B, RPOS (0)); DIFFER  $:=$  FAIL;  $end;$ 

Bei der Ein-Ausgabe mit BODAT[10] wird ebenfalls die Variable SUCCV entsprechend gesetzt.

#### 8. Testmöqlichkeiten

r.ur Uberwachung des Programmablaufs beim Pattern-matching gibt es eine eingebaute Tracemöglichkeit. Ebenso kann eine vom Benutzer geschriebene Traceprocedur über Systemparameter eingeschaltet werden. Desweiteren existieren\_Dumpmöglichkeiten.

**31** 

## 8.1. TRACE

Der Systemtrace wird durch den die Prozeduraufrufe TRACE(1), TRACE{2) eingeschaltet und durch TRACE(O) ausgeschaltet.

BEISPIEL:  $A = 'HAMS UND LAND UND WASSER'$ TRACE(1) und Mode "anchored" und Statement: MAT(A, 1 ('HAUS')', O,SV(B), '('LAND')'); liefert: MAT: HAUS UNb LAND UND WASSER 1; HAUS 2:

2: u 2: UN 2: UND 2: UND 4: LAND

Kann eine Bedingung nicht "gematcht" werden, so wird der "match" der Teilstrings, soweit erfolgreich, gedumpt und anschließend FAIL gedruckt.

TRACE(2) liefert nur den Ausdruck des zu "matchenden" Strings und gegebenenfalls den Ausdruck FAIL.

Erfolgt der "Match" mit Stringersetzung (ASS), so wird ausgedruckt (Mode ''unanchored").

CAS (A, ' ( 'LAND UND WASSER') ') ; ASS (A,  $'$  ('UND')', ' (' - ')'); ASS: LAND UND WASSER  $1:$  LAND 2 UND LAND - WASSER

#### 8.2. DUMP

Mit dieser Prozedur knnn ein Dump von Stringinhalten bewirkt werden, Die verschiedenen Aufrufformen sind:

DUMP  $(N_1, A_1, N_2, A_2, \ldots)$ ; pattern  $A_1$ , .....,  $A_K$ ;

string  $N_1$ , ...,  $N_K$ ;

Die StringsA<sub>1</sub>, ..., A<sub>K</sub> werden ausgedruckt. Als Stringnamen werden zuvor jeweils  $\mathbb{N}_1$ , .,.,  $\mathbb{N}_\mathbf{k}$  gedruckt. 一部業 DUMP  $(1, N_1, A_1, N_2, A_2, ..., )$ 

Die jeweiligen Strings A<sub>1</sub> werden unter ihrem Namen N<sub>1</sub> in den Dumpvektor aufgenommen.

DUMP (0,  $N_1$ ,  $A_1$ ,  $N_2$ , ...,);

Die Strings werden im Dumpvektor gelöscht.

DUMP;

Alle im Dumpvektor enthaltenen Strings werden ausgedruckt.

DUMP (0);

Alle folgenden Dumpbefehle sind unwirksam; mit Ausnahme von DUMP(1);

DUMP (1);

Alle Dumpbefehle sind wieder wirksam.

DUMP $(-1)$ ;

Der Dumpvektor wird gelöscht.

Nach Normierung des Systems {siehe Prozedur SNOBOL) sind die Dumpbefehle unwirksam.

## 9. Effiziente Programmierung mit BOGOL-STRING

Mit Hilfe des Matching-Algorithmus können komplizierte Textmanipulationen einfach programmiert werden. Ein mehrfaches Hin- und Herlaufen des Scanners zum Aufsuchen von Alternativen benötigt jedoch seine Zeit. Daher sollten Pattern mit Alternativen nur dort benutzt werden, wo es notwendig ist.

BEISPIEL1:

Möchte man den Teilstring zwischen den 11, und dem 20, Zeichen haben, so wäre dies durch POS{10), 0, POS(20) möglich. Dabei würden jedoch für ,o, 10 verschiedene Alternativen versucht, bis die richtige gefunden wird.

Einfacher durch: POS(10), TAB(20) oder durch POS(10), 10,

BE ISP IEL2:

Das Pattern PAT(O, '{'A) ') sucht eins der folgenden 'A'. Die Alternativenzahl kann jedoch zumeist verringert werden durch

PAT (BREAK (' ('A')'), ARBNO (' ('A')', BREAK (' ('A')')); ' ('A')'));

Die Anzahl der Wiederholungen ist nun nur noch gleich der Zahl der übersprungenen 'A'. Oft möchte man in Wirklichkeit nur das erste 'A' bzw. es ist nur eins vorhanden, dann genügt sogar: PAT(BREAK('('A')'), '('A')') oder für ein beliebiges Pattern A statt PAT(O, A) qenügt dann PAT (UNTIL (A), A);

Falls jedoch ARB benötigt wird und UNTIL nicht reicht, ist es zweckmäßig, ARB in der erweiterten Form zu benutzen. Sei A ein Pattern, so schreibt man statt O, A zweckmäßig ARB(A). Dann werden die möglichen Alternativen für O in ARB abgehandelt, was schneller geht. für O, SV(B), A kann man ARB(A, B) schreiben.

#### 10. Analogien und Unterschiede zu SNOBOL4

Um dem Kenner von SNOBOL4 die Benutzung von BOGOL-STRING leichter zu machen, sollen die Analogien und Unterschiede aufgezeigt werden.

Die definierten Pattern von SNOBOL4 haben den gleichen Namen und laufen genauso ab. Insgesamt gibt es folgende Abweichungen:

- (1) SPAN ist immer erfolgreich, notfalls wird der Leerstring 'gematcht'. Dem SNOBOL4-SPAN entspricht PAT(ANY(X}, SPAN(X)),
- (2) Für FAIL ist· der Name FAILURE zu nehmen,
- (3) Dem SNOBOL4 ARB entspricht der Aufruf ARB(O). ARB hat hier noch zusätzliche Leistungen.
- (4) BAL ist nicht nur auf Strings, sondern auf beliebige Pattern anwendbar. Außerdem können die Klammersymbole angegeben werden.
- {5) ABORT ist nicht.implementiert.
- (6) 'Unevalueted Expression' werden durch Prozeduren definiert. Lediglich bei Linksrekursionen muß UE benutzt werden.
- (7) BOGOL-STRING arbeitet immer im Fullscan-Mode.
- (8) Wertzuweisung während des Pattern Matching findet immer in Form des 'Immediate Value Assignment' statt. 'Conditional Value Assignment' ist nicht implementiert. Für ptv wird P,SV(B} geschrieben.
- (9) EVAL kann durch Prozedurdefinition simuliert werden {Call by narne).
- (10) APPLY ist nicht implementiert;
- (11) Die Operatoren Negation ( $\tau$ ) und Interrogation (?) können durch BOOL simuliert werden.
- (12) Statt NULL kann LEN{O) genommen werden.
- (13) Tabellen können durch indirekte Referenz (IND) und Stringfelder durch mehrdimensionale Arrays und ARR definiert werden. Konstruktion weiterer Datenstrukturen, siehe BOGOL-DATA.
- (14) Die Programmflußanweisung (S(LABEL) und F(LABEL) werden durch if SUCC then goto LABEL beziehungsweise if FAIL then goto LABEL simuliert. In Abhängigkeit von SUCC bzw. FAIL können jedoch auch andere Conditional Statements ausgeführt werden.
- (15) LGT ist nicht implementiert.

IPUSH, UNTIL, NOT, DO, OP, IBUF, OBUF.

{16) Die Variablen INPUT und OUTPUT existieren nicht mit der Wirkung wie in SNOBOL4. Erweiterungen von SNOBOL4 sind ferner die Prozeduren:. SVOP, OSV, RU, RS, STAR, BACK, INPU,

#### LITERATURVERZEICHNIS

1 TR 440 ALGOL 60 - Sprachbeschreibung TR 440 Unterlagensammlung 440.Dl.04

2 Backus, J.W. et.al.:

Revised Report on the Algorithmic Language Algol 60 Num. Math. 4{1963), p. 420 Comm. ACM 6 (1963}, pp. 1-17

3 Forber, D,J., R,E. Griswold and F.P. Polonsky: SNOBOL, A String Manipulation Language JACM, 11 (1964), p. 21-30

4 Griswold, R.E., J.F. Poage, I.P. Polansky:

The SNOBOL 4 Programming Language Prentice-Hall, Englewood Cliffs, New Jersey, 1970

5 Rosendahl, M.:

BOGOL-TAS, ein Weg zur systemnahen Programmierung in ALGOL am TR 440. Arbeitsberichte des Rechenzentrums der Ruhr-Universität Bochum Nr, 7206, 1972.

6 Hauenschild, M. und Rosendahl, M.:

BOGOL-DATA, Konstruktion von ALGOL68 Datenstrukturen in ALGOL 60. Arbeitsberichte des Rechenzentrums der Ruhr-Universität Bochum. Erscheint demnächst .

. 7 PREKOM, Prekompiler für ALGOL60 zur Einsetzung von Deklarationen. Programmbeschreibung, Rechenzentrum Ruhr-Universität Bochum, Programmbeschreibung erscheint demnächst.

8 Koster, C.H.A.:

Using the CDL Compiler-Compiler in Compiler Construction, Lecture Notes in Computer Science, 1974, s. 366 - 426

9 Koster, C.H.A.:

A compiler compiler Mathematisch Centrum Amsterdam, MR 127, 1971

10 Buchmann, R.:

BODAT, ein schnelles und platzsparendes System.zur Datenmanipulation und -speicherung in ALGOL60 und FORTRAN Arbeitsberichte des Rechenzentrums der Ruhr-Universität Bochum Nr. 7405, 1974

11 BO&FSP, Dynamische Freispeicherverwaltung Rechenzentrum Ruhr-Universität Bochum, Programmbeschreibung B0.E2.10

#### 12 Koster, C.H.A.:

Affix grammars, Fu: Peck., J.E.L. {Ed.); ALGOL68 Implementation, Amsterdam - North-Holland 1971

## BEISPIELE:

(1) In einem Algol-Programm sollen bei allen 2-dimensionalen Feldern die Zeilen und Spalten vertauscht werden.

**35** 

Beispiel: ALB[3, 4), C[51J := D[6,7)

soll umgewandelt werden in:

A[C[5], B[4, 3]]:=  $D[7, 6]$ 

Es muß also jede Folge: [<A), < **B)1** umgewandelt werden in (<B>, <A>). Die Textfolgen <A>und < B)müssen dabei bezüglich [ und ) ausgeglichen sein.

Die Prozedur BRE(X) wird daher erfüllt durch einen bezüglich [ und **J** ausgeglichenen String der bis zum einen Zeichen aus X reicht.

Jede befundene Folge[<A), <B>]wird zunächst ersetzt durch  $?$ <B), <A) &.

Am Ende wird dann ? durch [ und & durch ] ersetzt.

 $LF51 - 1$ 061928 FKZ= 9819 RUSEND. AIDA 09.12.75 MV170012 **nCAPSGARE**  $=$   $S \cup \overline{D}$ 1 KAPITEL  $2$  TUFUR ATION = ST3 3 FEDUS  $=$  KU START DAUSGABE (14.04) SAETZE DER DATEI SNO (OOD1.00) IN DATENBASIS &STODB 007030 **IBEGINE** 007040  $1$ ARRAY!A, B, SEO:2001; **!ARRAY'CEO:2003:**  $07050$ **TPRCCEDURE' ASS(X); !CADE!;**  $007000$ **IPROCEDUCE! EIN(X);**  $007,70$ FCDDE1: **FPROCEDURE! AUS(X);** 007060 **ICHDELS IFROCEDURE! CAS(X);**  $!r$ abe $!$ :  $007090$ 'BOCLEAN'''PRBCEDURE'SUCC:'CODE';  $007100$ **!PROCEDURE'TRACE(X); !CODE';** 007110 007120 'REAL''PROCEDURE' BREAK(X); **!CODE!I** *IREAL LIPROCEDUREL*  $007130$  $S\vee(X)$ : fcODE 13 007135 **FPROCEDURE ANCHOR(X); 'COnE'; IRFALIIPROCEPURTI**  $007140$  $CAT(x);$ PODDETI  $007150$ 'REAL''PROCEDURE'ANY(X); +CODE'; \*REAL \*\* PROCEDURE \* BAL (X); \* CODE \*; 007160  $007170$ 'REAL' 'PROCEDURE' PAT(X); +CODE'; #REAL # #PROCEDURE # ARBAD (X); # CODE #;  $CQ71CC$ *IREALITPROCEDUREIBRE(X);* 007190 SRE: = BAL(PAT(RREAK(X), ARENO(PAT(ANY(X), BREAK(X)))), '('[3')'); 007200 007210 ANCHUR(1); 007220 TRACE(1); 007230 CC:EIN(S,1); **MIEM MOTISUCC MTHERM MODTLIM BEL** 007240 007250  $\text{AA}:\text{ASS}(\text{S},\text{BRE}) \cup (\text{IC}^+(\text{IC}^+)^\dagger)$ , SV(C),  $H(H(I^+))$  , BRE  $(1 (1,1) 1) . SU(A)$ **パイナチナナ J BR E ニズナイナコ・ソナシ s V ( 8 ) テナイナエチュー** 007260  $CAT(C)$ <sup>1</sup> $(121)$ <sup>1</sup> 007270  $B_2$  (1 ( 1  $\pm$  2  $\pm$  2  $\pm$  2  $\pm$  1 ( 1  $B$  1  $\pm$  2  $\pm$  2  $\pm$ FIEF SUCC FTHENT FGOTHE AA: 007289 BB:ASS(S,BREAK(F(P&P)F),SV(C),P(P&P)P,CAT(C,P(P)P)P); 007290 **!IF! SUCC 'THEN' 'GOTH' BB:**  $007300$ **DD: ASS(S)BREAK(!(!?!)!),SV(C),!(!?!)!,CAT(C)!(!!!!)!));**  $CO7310$ 007320 \*IFFSUCC\*THatt!sate#bD; 007330  $AUS(S, 2);$  $007340$ FGUTUFCC: **FF: FENDI:** 007350 ENDE DAUSGABE (14.04)  $0.24$ 

ぶら

```
LF51-1ROSENO.AIDA
3819WSTARTE
                  = STDHP1 PRUGRAMM
 2 - L\lambda^{11}F= -ST)4 D.WP
                  = A - NEST= 1 - 01'2 - 026 PATEI
 & AKTIV
                  = ALLESTART STOHP
\Delta SS:
ALBE3,4J,CL511:=0L0,71;
\mathbf{i} :
  1 - 7 A
  2 - i2 + \frac{1}{4}4 - 701:7132:1 - 12:42; 4]5 :5[3,4]
7:1:CC52 +-1;
    2:12 \cdot 16 - 1005 J
10:111:A2005J, RD3, 436: = 006, 71;
+55:1.30053,803,4351=016,7331-\frac{1}{2}1:APC2:2 - 34204 \cdot 101:512:1\mathbf{1} :
    2:BE32:38C31 - i2 + 4J6 := 9[6]2:363.4281=061 - i2 : 71:2:1003,4101=006,7111:12:53.62:15J·b2 #ARCE53,55
4 - 111:32:is 13
\overline{7}\mathcal{A}_{\mathcal{F}}1:4
```
 $2:$  $R = 44$ 

37

081928 FKZ=

09.12.75 MV17001

38 081928 FKZ=

09.12.75 MV170012

```
10:111:≿?¢[5],8?4,3&&‡=0[6,7];
\n  <b>2.5</b>A?C[5], 8?4, 388: = 0[6, 7];
1 - 11.342C2:2 \div \triangle 7C4 \cdot 11:51÷
   2:1:2 \t33242 : 10.24\blacksquare 1 \blacksquare0.1077326:2062:1074.3881=0061:2 17112:3374.3881=0[6.7]1:12 :50,874,388:=0
   2:15J/B24,366+=02 #A?CE53, B?4, 3&&: = D
4 - 11\frac{\lambda}{2} .
   1:62:5 - 167-11:72:8 - 1710 - 1311APC051, 6?4, 388: = 0?7, 68;
ASS:
A?C[5], 9?4, 3&&: = 0?7, 6&;
1 - 31 : A?C2<sub>1</sub>\tilde{z}\therefore APC
  \cdot :
\overline{4}1:512:\frac{1}{2}\Delta \sim2 : B.742:1.8741 - i2:388:=0?72 :1034.366 := 0271:2,166.2 : 3824,382: = 0?7,68;
     1 : 12 :51,874,386: = 0?7,66;
  2:551.874.366:5077.66;
2 #A?CE53,8?4,3&&:=D?7,6&;
₩₩FAIL₩₩
\triangle SS:
A?C[5], 8?4, 356: = 0?7, 66;
1 - i
```
 $LF51-1$ 

6819

RUSEND.AIDA

081928 FKZ= RUSEND.AIDA

09.12.75 HV17001

 $0519$  and  $0.75$   $0.751 - 1$ 2 : 470[5], 874, 3  $4 \div 2$  $5 - 1$ A?CT5J, B?4, 3J& : = D?7, 6&;  $7.55 -$ APC[5], B?4, 3]& = 077, 6&;  $\mathbf{1}$  $2:AC[5],E74,3]$  $4 - 1\hat{c}$  $5<sup>1</sup>$ A?C(51,8?4,311:=0?7,6&;  $ASS:$ A?C[5], 8?4, 3]]: = D?7, 6&;  $\mathbf{i}$ 2 #A?CE5J, P?4, 311#0?7, 6  $2 - 10$  $5:$ A?C[5], 8?4, 3]]; = 0?7, 6]; ASS; A?CC5J, B?4, 31J; = 0?7, 6J;  $\mathbf{1}$  $2 \cdot \text{A}2005 \text{J}18241 \text{J}111 = 02716 \text{J}1$ \*\*FAIL\*\* A55: A?C[5], 3?4, 311:=0?7, 61;  $1:$  $2 \pm A$  $4:2$  $5 - 1$ ACC[5], B?4, 311:=0?7, 61; ASS: ALC[53,8?4,33]:=0?7,61;  $\mathbf{1}$  $2 : A[C[5] \rightarrow P$  $4 - 17$  $E = 3$ ACCC5J, BL4, 33J = 0?7, 6J;  $i$  SS: ACC[5], 8[4, 3]]: ¤D?7, 6];  $\mathbf{1}$  : 2 #AECE51, BE4, 311#=D  $4 - 12$  $5 - i$ ACCC51, BE4, 311: = DE7, 61;  $\triangle$  SS : AECE5J, BE4, 311:=0E7, 61;  $\mathbf{1}$  : 2 : ACCE5J, BE4, 311: = 057, 61; ≭≉FAIL\*\*

ENDE STOHP  $1.02$ 

## 40

LF51-1 ROSEND, AIDA 081928 FKZ=

**EKKOPIERE**  $= 01$ 1 DATEI  $= 1 - 9999999$ 2 ZEILE 000010 ACBC3, 41, CE511:=006, 71:

ENDE TKOPIERE (6.17) 0.07 **NKKGPIERE** 1 DATEI  $=$   $02$  $= 1 - 999999$ 2 ZEILE 000010 ACCE51,8E4,3J1:=0E7,61;

ENDE TKOPIERE (6,17) 0.06 ⊺ PR{ ד

 $0519$ 

09.12.75 MV170012

(2) Die wesentlichen in dem Bericht angeführten Beispiele sind mit TRACE durchgerechnet. **ICUMMUNIMAT** 005010 005020 \* ARRAY 'ZZZC1:111), IRUFFER, OBUFFERCO:993; 005030 **FREGIN'** 005032 'PROCEDURE'AUSS; 'IF'SUCC'THEN'AUS(<<SUCC>>)'ELSE'AUS(<<FAIL>>); **IREALI'PROCEDURE'BAA(X):** 005040 BAA: = ALT( F( FB F) F, PAT(UE( BAA(0) ), F( FA F) F) ); 005050 005060 *FARRAY A.S.B.CEC:1011* 'REAL!'PROCEDURE'OSV(X); FCODE'; 005670 \*REALI\*PROCEDURE\*DBUF(X):\*COOE\*3 005072 'REAL''PROCEDUPE'BACK;'CODE';  $005074$ \*REAL\*\*PROCEDURE\*AR8NÖ(x);\*CODE\*; 005080 'REAL''PROCEDURE'NOT(X); CODE'; 005090 'REALT'PROCEDURETANY(X); CODE';  $005100$ 'REALI'PROCEDURE'STAR(X);'CODE';  $005110$ 'REAL!'PROCEDURE'BREAK(X);'CODE'; 005120 005130 \*PROCEDURE 'CAS(X); 'CODE+: 'REALF'PROCEDURE'RPOS(X);'CODE'; 005140 'REAL!'PROCEDURE'UE(X); CODE!; 005150 **\*PROCEDURE 'ASS(X); 'CODE+;** 005160 \*REAL!\*PROCEDURE\*SIZE(X);\*CODE\*; 005162 \*REAL! \* PROCEDURE \* IBUF (X) ; \* CODE \* ;  $005164$ 'REALT'PROCEDURE'SPAN(X);'CODE'; 005166  $005170$ **TREALF PROCEDURE TRS (X); LCODE 1;** 005180 IREALITPROCEDURETFENCE ; CODE !: 005190 **FREALITPROCEDURETRU(X);iCODEI;** 'REAL!'PROCEDURE'UNTIL(X);'CODE'; 005195 **IREALL'PROCEDURE'OP(X); CODE(3)** 005200 005220 \*PROCEDURE!MAT(X); \*CODE+: 'PROCEDURE'AUS(X);'CODE+; 005230 TPROCEDURE ANCHOR(X); ICODE !: 005240 'PROCEDURE'TRACE(X); 'CODE'; 005260  $JICODE/J$ 005270 FREALT PROCEDURE FFAILURE  $005280$ 'REAL!'PROCEDURE'ALT(X); "CODE'; 'REAL!'PROCEDURE'BOOL(X);'CODE'; 005282 005290 IREALTIPROCEDUREIBAL(X) IICODEII 005295 FREALL FROCEDURE FPOS (X) + + CODE F; 'REALI'PROCEDURE'PAT(X):'CODE'; 005300 **TREALITPROCEDURETSV(X)JICODETJ** 005310 "REAL!"PROCEDURE"DO(X):+CODE(2 005312 'BOOLEAN''PRUCEDURE (SUCC; 'CUOE'; 005314 FREALFFPROCEOUREFARB(X) ; CODET; 005320  $TRACE(1)1$ 005400  $CAS(S, S, S, S, S)$ 005500 MAT(S, PAT(POS(O), O, SV(B), RPOS(O)), PAT(OP(<<[>>), OP(B), OP(<<]>>)), 005510 005520  $USV(B)$ ;  $AUS(8)$ : 005530 005540  $CAS(A)$ <<ABCDEFG>>); MAT(A, <<A>>,ARB(<<E>>),sy(B)); 005550 005560  $AUS$  $(B)$ ; 005570 MAT(A) <<A>>,ARB(<<E>>>,B),SV(c));  $AUS(B)$ ;  $AUS(C)$ ; 005580

 $41$ 

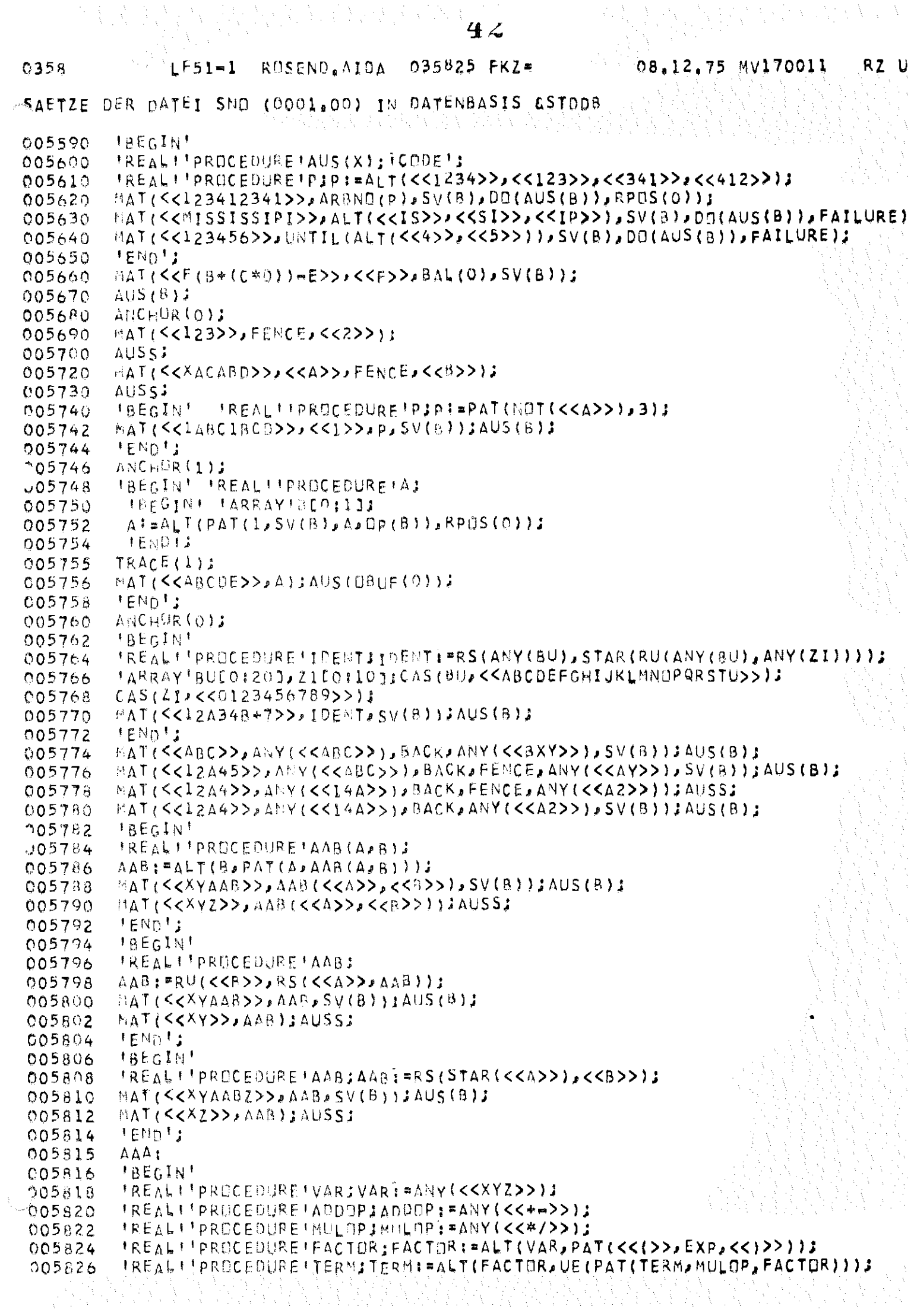

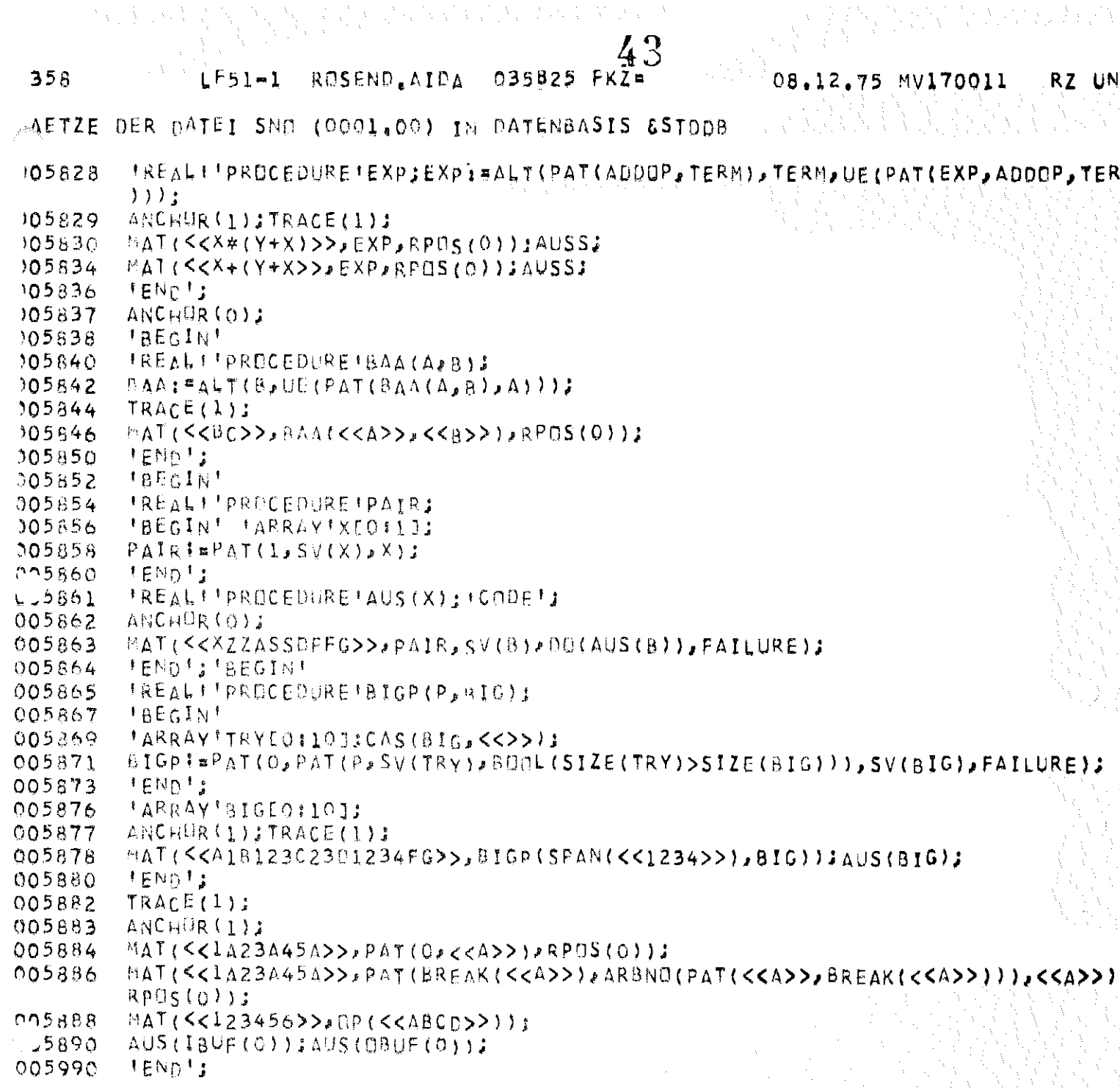

 $\Delta$ 

ENDE DAUSGABE (14.04)  $0.77$ 

 $\mathbf{v}^{(1)}$ 

LF51-1 ROSEND.AIDA 035825 FKZ= 035R 08.12.75 ESTARTE  $=$  STDIIP 1 PROGRAMM  $= -STD -$ 2 LAUF  $= A = NEST$ 4 DUMP **B AKTIV**  $\approx$  ALLE Programmeeilen START STOHP  $5510$ MAT:  $123$  $1 - 3$  $\mathbf{I}$  $\frac{1}{4}$  $\mathbf{Z}$  $\frac{1}{4}$  $2 : 1$  $2 : 12$  $2:123$  $\mathcal{L}_{\mathbf{P}}$  $2 123$  $\mathbf{1}$  :  $2:$  $3:$  $3 - i$ [123] 5550  $\mathbb{M} \wedge \mathbb{M}$  : ABCDEFG  $1<sup>1</sup>$  $2 - iA$ 3 :BCDE BCDE  $5570$  $MAT$ : **ABCDEFG**  $\int_{0}^{x}$  $2 - 1$ 3 :BCDE  $\mathsf E$ BCDE 5620  $MAT$ : 123412341  $i :$  $2:$  $4 - 1$  $2:1234$  $1234$  $4$  :  $2:12341234$ 12341234  $4 - 3$ 2:1234123 1234123  $4 - 1$  $2 \frac{1123}{2}$  $123$  $4 - 7$  $2:123412$ 123412  $4 - 5$ 2 :123412341 123412341  $\mu$  :  $5:$ 5630

**NAT:** 

44

0358 . A CLF51-1 ROSEND.AIDA 035825 FKZ= 08.12.75 MISSISSIPI  $\tilde{1}$  :  $1 \pm 4$  $2 \cdot 15$  $\mathbf{1}$  S  $4 - 1$  $1 - i - i$ 1 1815  $2:51$  $S<sub>i</sub>$  $4 - 1$ 1 :MISS  $2 \cdot IS$  $\mathbf{f}$  S  $4:$  $1:MINSSI$ 1 : MISSIS  $2:51$  $51$  $4 - i$ 1 : 8155155  $2$  if  $P$  $IP$  $\zeta_{\rm b} = \frac{1}{2}$ 1 : 81551551 I IMISSISSIP I : MISSISSIPI 淬率F△【レポネ 5640  $N_A$  T : 123456  $\mathbf{i}$ :  $2:1234$ 1234  $4:$  $1 \cdot 1$  $2:234$  $234$  $\mathbf{z}_k$  $1:12$  $2:34$  $34$  $\frac{1}{4}$  $1 - 1123$  $2 \cdot 4$  $\mathbf{4}$  $\mathcal{L}$  $\blacktriangle$  $-1234$  $\mathbf{1}$  $2:5$ 5  $4 - 1$ 1:12345  $1:123456$ \*\*FAIL\*\*  $5660$ MATE  $F(B+(C*D))=E$  $\mathbf{1}$  :  $2 - 1F$  $3 : (B + (C * D))$  $(B+(C*D))$ **MATE**  $123$  $\mathbf{1}$  :

45

 $46$ Ŵ,

> $08.12, 75$ N.

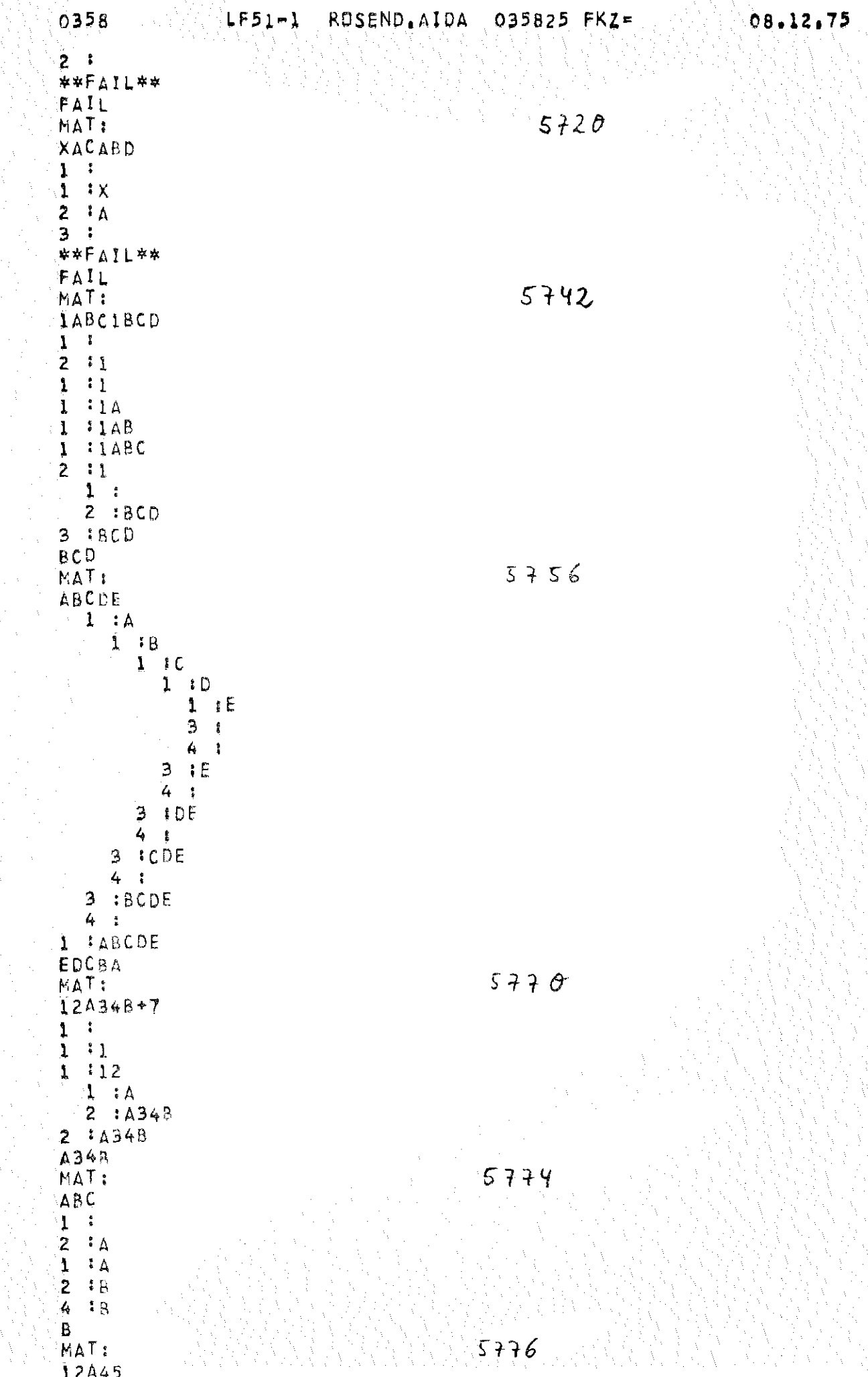

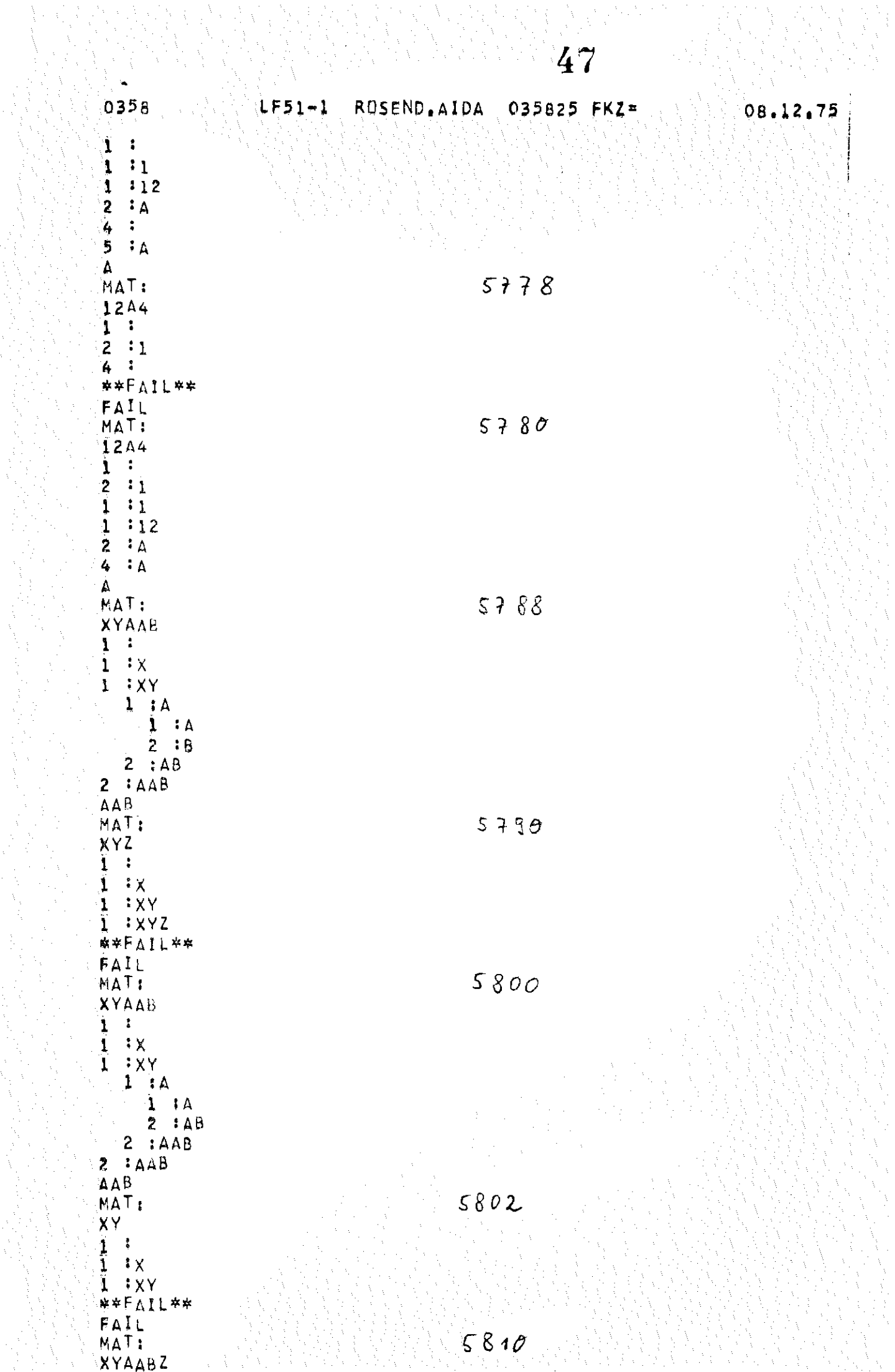

48

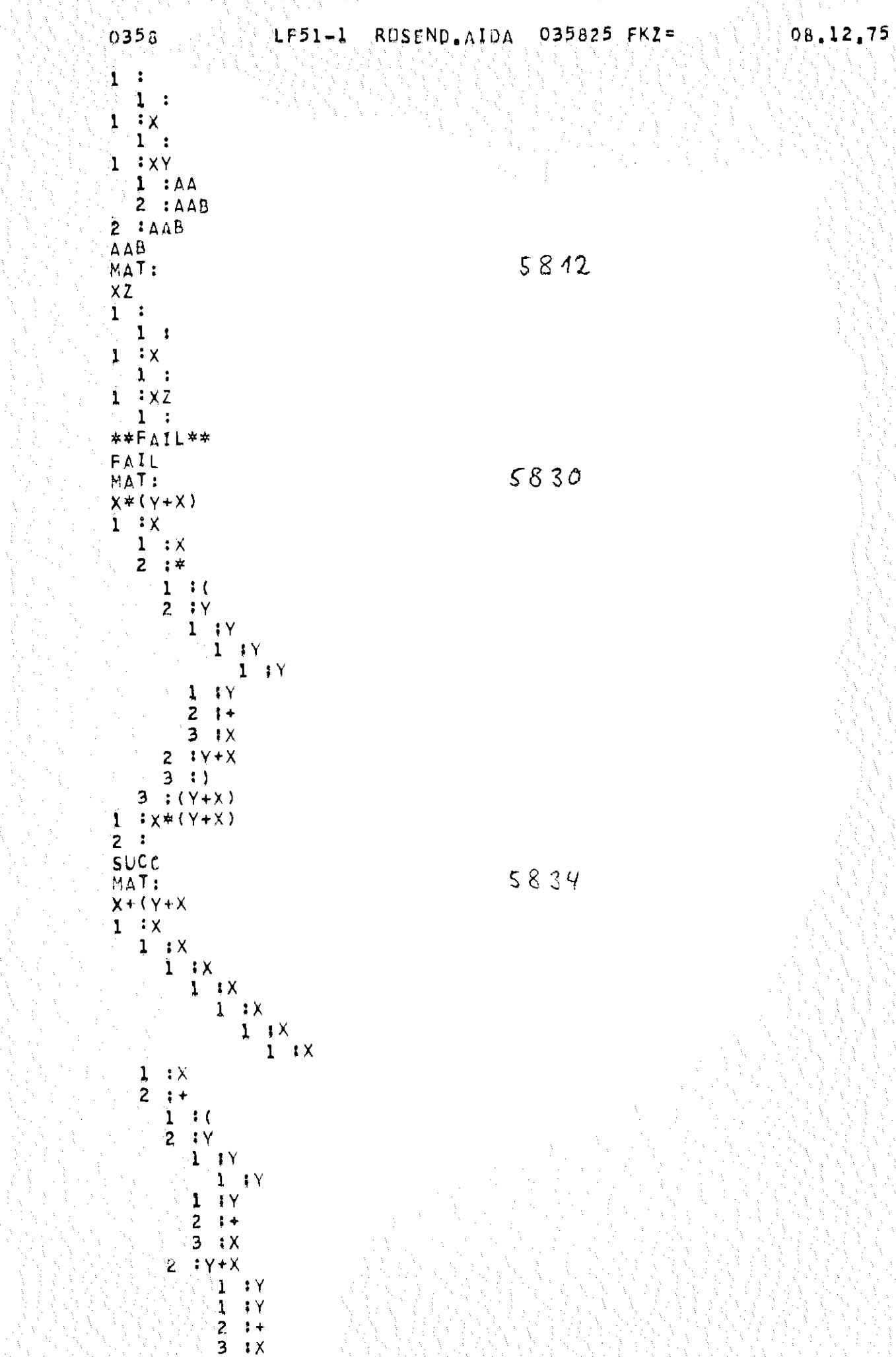

 $1Y+X$ 

ı

 $\mathcal{L}_1^1$ 

49 035825 FKZ=

ROSEND.AIDA

08.12.75

 $LF51-1$ 0358  $1.3$  $1<sub>1</sub>$  $\frac{1}{1}$   $\frac{1}{1}$   $\frac{1}{1}$   $\frac{1}{1}$   $\frac{1}{1}$  $1 + X$  $1.1X$  $1.1X$  $1.1X$  $2 +$  $1 \pm 0$  $2.1Y$  $1:Y$  $\frac{1}{2}$  $\mathbf{Y}$  $+$  $3.1X$  $\overline{2}$  $1Y+X$  $\begin{array}{c} \overline{1} & \overline{1} \\ 1 & \overline{1} \end{array}$  $\overline{1}$  X  $1 + X$  $1.1X$  $1 \cdot x$  $\begin{array}{c} 1 & \text{i} \times \\ 2 & \text{i} \end{array}$  $\begin{array}{c} 1 : 1 \\ 2 : 1 \\ 1 : 1 \\ 1 : 1 \end{array}$  $1 + X$  $1.7X$  $\mathbf 1$  $\mathbf{X}$  $\overline{2}$  $\ddot{ }$  $\frac{1}{2}$   $\frac{1}{1}$   $\frac{1}{1}$   $\frac{1}{1}$   $\frac{1}{1}$   $\frac{1}{1}$   $\frac{1}{1}$  $\mathbf{1} \times$  $1.1X$  $\ddot{d}$  $\mathbf{1}$  $\overline{2}$  $\ddagger$  $\rightarrow$ ļ.  $2.1Y$ Ĩ  $\lambda$  $\frac{1}{2}$  $\mathbf{1} \times$  $+$  $1 - i$  $2<sub>1</sub>Y$ \*\*FAIL\*\* FAIL MAT:  $rac{BC}{1}$  $\frac{1}{2}$  ig  $1 : B$  $1 \tcdot B$  $I$   $B$  $1.180$ \*\*FAIL\*\* MAT: **XZZASSDFFG**  $1 - 1$  $1 \tcdot x$  $\mathbf{I}$  $\lambda$  $\mathbf{1}$  : Z  $3$  :  $7$ 

 $2:22$ 

5846

 $5863$ 

 $50^{\circ}$ 

035825 FKZ=

ROSEND.AIDA

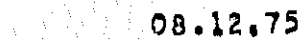

0358  $LF51 - L$  $ZZ$  $\mathbf{r}$  $\pmb{\phi}$  $\cdot$  x z 1  $1:2$  $\mathbf{1}$ ∴xzz  $1 : A$  $1.727A$  $1 : 5$  $3:5$  $2:55$  $55$  $\ddot{4}$  $\ddot{\cdot}$ ĺ **IXZZAS**  $1 : S$ **XZZASS**  $\mathbf{1}$  $1:0$ **XZZASSD** 1  $1 : F$  $3$  : F  $2.1FF$ FF  $\ddot{\cdot}$ 4 1 **TXZZASSDF**  $1 : F$ **:XZZASSDFF** 1  $1:G$ 1 :XZZASSDFFG **\*\*FAIL\*\***  $MA$ <sup>T</sup>: A1B123C23D1234FG 1  $\mathbf{L}$  $\mathbf{I}$ 1  $\beta$  $1 \t1$  $3<sub>1</sub>$  $2:1$  $\mathbf{I}$  $I A I$  $1:$ 1 :AlB  $1:123$  $3:$  $2$  : 123  $1$  ; A1B1  $1:23$ :A1812 1  $1:3$ **IA18123** 1  $\mathbf{i}$  $\lambda$  : A1B123C  $1:23$ :A1812302 1  $1:3$ 1 : A1B123C23  $1:$ 1: A1B123C23D  $1 1234$  $3<sup>1</sup>$  $2:1234$ :A18123023D1 ા  $1:234$ 1 : A1B123C23D12  $11134$ 

 $5878$ 

 $095125$  FKZ= ROSEND, AIDA 08.12.75  $LF51-1$  $0358$  $\mathcal{L}=\mathcal{L}^{\mathcal{L}}\left(\mathcal{N}\right)$  ,  $\mathcal{L}^{\mathcal{L}}$ 1 : A181230230123  $1 - 14$ 1 #A1B123C2301234  $\mathbf{1}$ 1 #A18123c23D1234F  $\mathbf{1}$ 1 : A1B123C23D1234FG  $1:1$ \*\*FAIL\*\* 1234 MAT: 5884 1A23A45A  $1<sub>1</sub>$  $1 11$  $2.1<sub>A</sub>$  $1 11$  $111$  $1.11A2$  $1 11423$  $2 I \Delta$  $1:1A23A$  $1.1023A$  $1:1A23A4$  $1.1A23A45$  $2.1A$  $1:1023A45A$  $2 - 1$ 5886 MAT: 1A23A45A  $1 \t1$  $2<sub>1</sub>$  $3 \tA$  $1 - 11A$  $1 \tA$  $2, 123$  $2.1A23$  $3 \t1A$  $1:1A23A$  $1 : A$  $2:45$  $2 + 123445$  $3.1A$ 1 #1A23A45A  $2<sup>1</sup>$ MATI 123456  $1 - 1$ 123456 ABCD  $2,93$ ENDE STOHP

Beispiel 3: Es sollen alle Teilstrings des Strings 'ELEGANTERE LEUTE', die zwischen zwei 'E' stehen, nach der Länge sortiert ausgedruckt werden.

 $20,02,76$  MV.

 $LF50-1$ RUSENU AIDA 049461 FKZ=

0492

015010 **IBEGIN!** IPROCEDUREIMAT(X); ICOUE'; 015020 \*KEAL!!PROCEDURE!SV(x);!CODE!; 015030 FPROCEDURE #ASS(X); ! COPE!; 015040 015050 IBQULEAN! !PROCEDURE 'SUCC; 'CODE '; 015060 **FBOOLEAN!!PROCEDURE!FAIL; GODE!;** FARRAY FALOI2001 015070 IARRAY'8, C, DEO13011 015080 015090 **!INTEGER!IDJAKAL:**  $015100$ *IREALIX, Y, Z;* 015110 **IREALIIPROCEDUREIBREAK(X); CODEI;** 015120 TPROCEDURE \*CAS(X); \*CODE \*; 015122 **IPROCEDUREFPRINT(X); ICODE+2** 015124 **IPRUCEDURE!TYPE(X); !CUDE!:** \*REAL\*\*PROCEDURE\*UNT(X); 015130 UNTI=PAT(BREAK(X), ARBNU(PAI(X, BREAK(X)))); 015140 \*PROCEDURE\*TRACE(X);\*CODE\*; 015150 **IPROCEDURE!ANCHOR(X);'CODE';** 015160 015170 IREALIIPROCEDUREIUNTIL(X);ICDDEI; 'REAL'''PROCEDURE'PAT(X);'CUOE'; 015180 \*REAL'\*PROCEDURE'ARBNU(X);'CODE'; 015190 015209 ANCHOR(1); CAS(C)<<ELECANTERE LEVTE>>1; 015210 015220 PRINT(C); PRINT(<<>>); 015230 015240 IFORTI:=1'STEP'1'UNTIL'16'UD! 015250 **IBEGIN!** 015260 **CAS(A,C);** 015270 LI: MAT(A, UNT (<<E>>),SV(D),<<E>>,I,SV(B),<<E>>); 'IF'FAIL'INEN''GOTO'L2; 015280 ASS(A, D, <<<>><<<>>> 015290 015300 PRINT(B); 015310  $IGQTOFLL$ 015320 PRINT(<<---- >>);TYPE{I); LZ I 015330  $CAS(A,C)$ ; 015340 TENDIJ  $015350$ **TEND!** 

ENDE TROPIERE (6,17)  $0.14$  52

```
MSTARTE
 1 PROGRAMM
                             = STOHP
                             = -5T0+2 LAUF
                             = A - NEST4 DUNP
 8 AKTIV
                           = A L L ESTART STORE (1,00)
ELEGANTERE LEUTE
Ļ
\mathbf Rpana 1
\frac{L}{UT}\rightarrow \rightarrow 2
m = 3GANT
RE L
p = -1LEUT
وحججة
LEGANT
GANTER
\bullet \bullet \bullet \bullet = \bullet \diamondsuitRE LEUT
\frac{1}{2} = \frac{1}{2} = \frac{1}{2} + \frac{1}{2} + \frac{1}{2} + \frac{1}{2} + \frac{1}{2} + \frac{1}{2} + \frac{1}{2} + \frac{1}{2} + \frac{1}{2} + \frac{1}{2} + \frac{1}{2} + \frac{1}{2} + \frac{1}{2} + \frac{1}{2} + \frac{1}{2} + \frac{1}{2} + \frac{1LEGANTER
÷--- S
GANTERE L
r = - 9<br>r = - 10LEGANTERE L
= -1GANTERE LEUT
\sim -12= - - 13LEGANTERE LEUT
  \blacksquarem = -15--- 16ENDE STORP (1,00) 1,36
 OPKOPIERE
                              = 5TELE21 DATEI
                              = 1 - 99999992 2EILE
```
0492

53

**AND ALESO-1 ROSEND, AIDA 049461 FKZ= 1999 20,02,76 MV** 

Beispiel 4: Für die Längen I := 1 bis 4 sollen alle Teilstrings, die zwischen zwei Vokalen stehen, ausgedruckt werden.

## LF50-1 ROSEND AIDA 049261 FKZ#

0492

000010 **IBEGIN!** IPROCEDUREIMAT(X); ICDUEI; 000020 IREALITPROCEDUREISV(x); COUEL; 000030 #PRUCEDURE#ASS(X); ICQDE#; 000040 000050 **TBOULEAN! ! PROCEDURE ! SUCCITUDDE !!** 000060 **FBOULEANT FPROCEDURE FFAIL: FUDDET:** 000070 **!ARRAY!ALO:201;** 000080 **!ARRAY'B, C, DEO130J:** *INTEGERILAJAKALI* 000090 000100 **IREALIX, Y, Z;** 000110 **FARRAY!EE011031** \*REAL''PROCEDURE'RREAK(X);'CUDE'; 000118  $000120$ FPROCEDURE FCAS(X)JICOPE 13 000122 TREALTTPRUCEDURETANY (X) STCUDETS 000130 **IPROCEDURE ITRACE (X) ; ICUDE + 2** 'PRUCEDURE'ANCHOR(X);'CODE'; 000132 000133 IPROCEDUREITYPE(X); CODE'; 000134 **IREALIIPROCEOUREIUNTIL(X):ICODEI; IPROCEDUREIPRINT(X) | +CODE+2** 000135 **IREALIIPROCEDUREIPAT(X);ICUDEI;** 000136 \*KEAL\*\*PROCEDURE\*ARBNU(X);\*CODE\*;  $000137$ 000133 ANCHOR(1); CAS(C) <<ELEGANTERE LEUTE>>1; 000140 000142 CAS(E,<<AEIUU>>); 000150 PRINT(C); 000169 PRINT(<<>>); !FOR!II=1'STEP!1'UNTIL'4'DU!  $000170$  $000160$ **IBEGINE** 000190  $CAS(A,C)$ ; LI: MAT(A, O, SV(D), ANY(E), L, SV(B), ANY(E));  $000200$ 000210 **FIFTFAILTHENTIGOTOTL2;** 000220  $ASS(A, \mathbb{Q}, 1)$ , <<>>;  $000230$ PRINT(B); 000240  $160101$ 000250  $L<sub>2</sub>$ PRINT(<<---- >>);;ype(!); 000260  $CAS(A, C)$ 000270 **JENDIS**  $000280$ **IENDI** 

 $54$ 

 $20.02.76$  My

**CLESO-1 RUSEND,AIDA 049461 FKZ-**0492 20.02.76 MV **USTARTE 1 PROGRAMM**  $=$  STOHP  $= -STD -$ **2 LAUF** 4 DUNP  $= A - NEST$ **B** AKTIV  $=\Lambda \downarrow \downarrow \in$ START SIDER (1.00) ELEGANTERE LEUTE  $\begin{array}{c}\n\downarrow \\
G \\
R\n\end{array}$  $\mathbf{r}$  $\frac{1}{2}$ **NT**  $u^L$ TE  $--- 2$ LEG  $LE$ UTE  $\cdots$ GANT NTER RE L  $+ - - - 4$ ENDE STDHP (1,00) 0,58

 $55$ 

der Ruhr-Universität Bochum

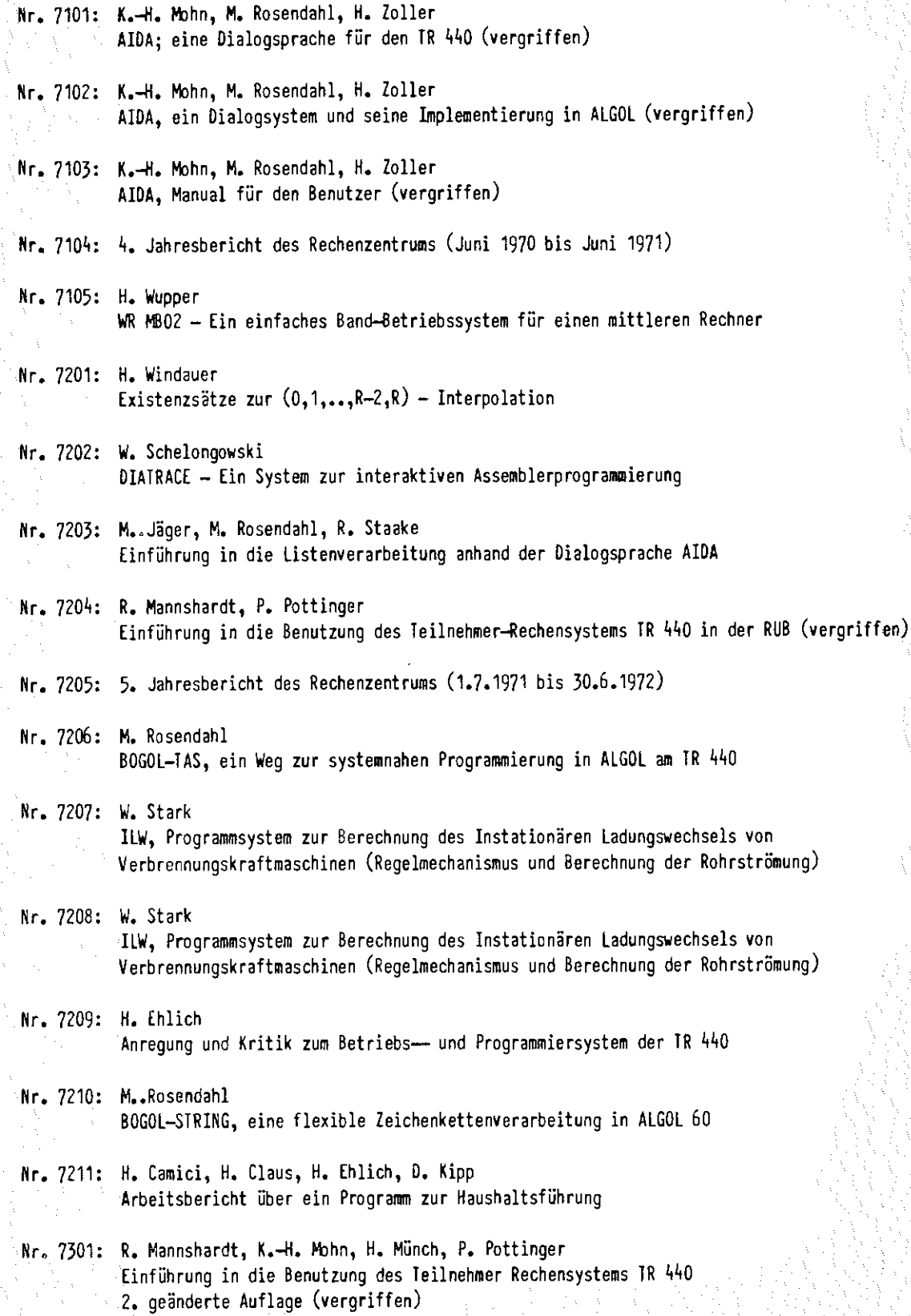

 $-2-$ 

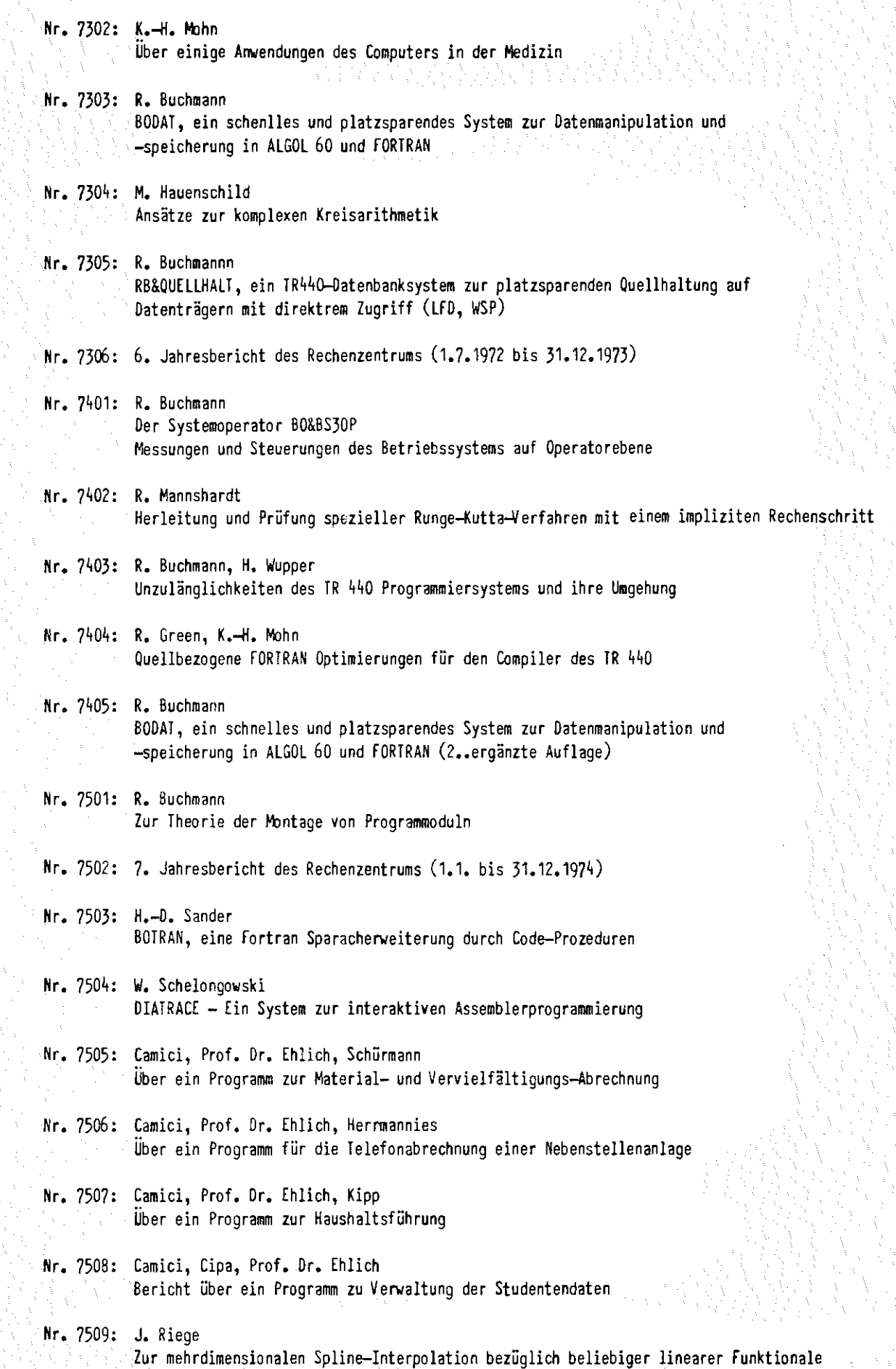

-2-

Nr, 7601: H, Ehlich, J, Riege u, K,-H, Schloßer

Ein Programmsystem zur Ausleihverbuchung und interaktiven Rechnerunterstützung in der allgemeinen Buchbestandsverwaltung Teil 1: Offline-System

Nr, 7602: M. Rosendahl

- BOGOL-STRING, eine flexible Zeichenkettenverarbeitung in ALGOL60
- 2. erweiterte und geänderte Version